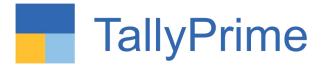

## 28/01/2023 Saturday 10 a.m. to 6 p.m.

**PHYSICAL CPE Seminar on Deep Dive in Tally Prime** 

ORGANISED BY WIRC of ICAI

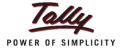

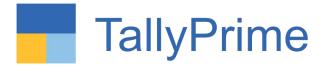

## Get Familiar with TallyPrime Release 2.1

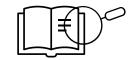

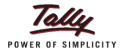

### **Session Objectives**

- ✓ Automated Opening of Company Auto Login, Menu buttons bucketed and flexibility like using File explorer
- ✓ Marked Voucher feature easing Audit / Statutory compliance
- $\checkmark\,$  Scenario using Reversing Journal
- $\checkmark$  Navigate faster with 'Go To' and Open Reports menu.
- ✓ Generate reports with required filters instantly with 'Save View' and How to delete the Save View Report.
- ✓ Change View and Exception Report on each tally screen.
- ✓ Faster access to Clients' data
- $\checkmark\,$  Audit section with Master Configuration, verification and sampling tools
- $\checkmark$  A more powerful reporting engine
- $\checkmark$  Securely Analyze data on the go via 'Tally Reports in Browser'

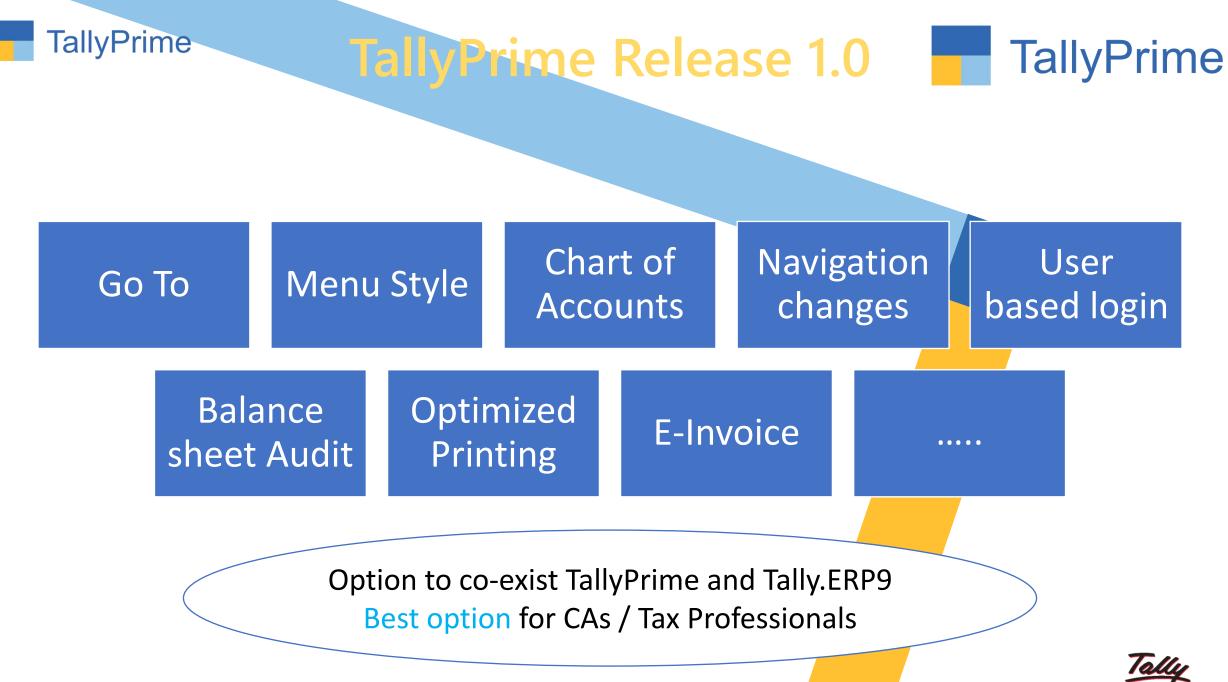

POWER OF SIMPLICITY

# Inculcate habit of micro analysis of your business data using reports.

- View every Transaction-wise, Product-wise, Brand-wise profitability.
- Ratio Analysis: An Owner's Dashboard, analysing strength & health view of business.
- Sales Trend with Multi-Columnar Reports & Multi-dimensional Pivot Reports
- Taxes Triangulation Reports and many more...

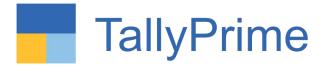

# Generate reports with required filters instantly with 'Save View'

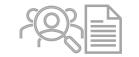

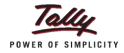

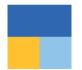

#### UC1: Quick access to Trial Balance by setting a default view

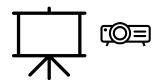

## Go to Saved Views

| List of Reports                    |                               |
|------------------------------------|-------------------------------|
|                                    | Show Opened Reports           |
|                                    | Create Voucher                |
|                                    | Create Master                 |
|                                    | Alter Master                  |
|                                    | Expand All                    |
| Saved Views                        |                               |
| Trial Balance - My View            | Trial Balance (All Companies) |
|                                    |                               |
| Balance Sheet<br>Profit & Loss A/c |                               |
| Cash/Bank Book                     |                               |
| Day Book                           |                               |
| Ledger Vouchers                    |                               |
| Stock Summary                      |                               |
| Trial Balance                      |                               |
| Bills Receivable                   |                               |
| Bills Payable                      |                               |
| Master and Voucher Statistics      |                               |
| Stock Query<br>Godown Summary      |                               |
| Sales Orders (Due Only)            |                               |
| Purchase Orders (Due Only)         |                               |
| Chart of Accounts                  |                               |

## Save View for particular report

| EDU                                | N                | N. march |             |                  |                                   |                             |                                                  |                                  |                      |                    |                |  |  |
|------------------------------------|------------------|----------|-------------|------------------|-----------------------------------|-----------------------------|--------------------------------------------------|----------------------------------|----------------------|--------------------|----------------|--|--|
|                                    | K:Company        | ¥:Deta   | Z: Exchange | G:Go To          | <u>O</u> :mport                   | E:Export                    | M:E-mail                                         | P:Print                          | F1:Help              |                    |                |  |  |
| rial Balance                       |                  |          |             | Apex Electricals |                                   |                             |                                                  | ×                                | F2: Period           |                    |                |  |  |
| Particula                          | 7.5              |          |             |                  |                                   | Apex Elect<br>1-Apr-20 to 1 |                                                  |                                  | F3: Company          |                    |                |  |  |
|                                    | -                |          |             |                  | Opening<br>Balance                | Transac<br>Dabit            |                                                  | Closing<br>Balance               | F4: Group            |                    |                |  |  |
|                                    |                  |          |             |                  |                                   |                             |                                                  |                                  | F5:Ledger-wise       |                    |                |  |  |
| apital Account                     |                  |          |             |                  | 56,13,567.00 Cr                   |                             |                                                  | 56,13,567.00 Cr                  |                      |                    |                |  |  |
| Roshan's Capit                     | le/              |          |             |                  | 56, 13, 567.00 Cr                 |                             |                                                  | 56,13,567.00 Cr                  | r u. morney          |                    |                |  |  |
| ixed Assets                        |                  |          |             |                  | 11,64,500.00 Dr                   | 1,79,000.00                 |                                                  | 13,43,500.00 Dr                  |                      |                    |                |  |  |
| Aircondition Eq                    | themain          |          |             |                  | 49,500.00 Dr                      | 45,000.00                   |                                                  | 94, 500.00 Dr                    |                      |                    |                |  |  |
| Computers<br>Firmfure and S        | 2000 C           |          |             |                  | 2,35,000.00 Dr<br>8,80,000.00 Dr  | 34,000.00                   |                                                  | 2,69,000.00 Dr<br>9.80,000.00 Dr | PB.:                 |                    |                |  |  |
| Current Assets                     | KOV AUD-         |          |             |                  | 96,11,933.53 Dr                   | 1.13.58.337.22              | 24.67,630.44                                     | 1,85,02,640.31 Dr                | F10: Budgel Variance |                    |                |  |  |
| Opening Stock                      |                  |          |             |                  | 51,70,659.06 Dr                   | 1,19,00,007.22              | 24/07/000/04                                     | 51,70 659 06 Dr                  |                      |                    |                |  |  |
| Sundry Debtors                     |                  |          |             |                  | 27,22,596,79 Dr                   | 90.06,890.66                | 30,680.00 94,000.00<br>12,82,258.48 10,91,361.96 | 30,680.00 94,000.00              | 1,04,46,208.97 Dr    | B: Basis of Values |                |  |  |
| Cash in Hand                       |                  |          |             |                  | 1,29,281.00 Dr                    |                             |                                                  |                                  | 65,961.00 Dr         | P1                 |                |  |  |
| Bank Accounts<br>Taxes             |                  |          |             |                  | 5.26,880.64 Dr<br>10.12,526.04 Dr |                             |                                                  |                                  | 10,91,361.95         | 20,52,024.12 Dr    | H: Change View |  |  |
| Contraction of the second second   | Prepaid Expenses |          |             |                  | 40,000.00 Dr                      | 10,000,000,000              |                                                  |                                  |                      |                    |                |  |  |
| TDS Deducted                       | by Pady - Adv IT |          |             |                  | 10,000.00 Dr                      |                             |                                                  | 10,000.00 D                      | L:Save View          |                    |                |  |  |
| ndirect Incomes                    |                  |          |             |                  |                                   |                             | 700.00                                           | 700.00 Cr                        |                      |                    |                |  |  |
| Loading Unioad                     | ding             |          |             |                  |                                   |                             | 700.00                                           | 700 <i>00</i> Cr                 | C:New Column         |                    |                |  |  |
| Sales Accounts                     |                  |          |             |                  |                                   |                             | 82,94,517.90                                     | 82,94,517.90 Cr                  | A: Alter Column      |                    |                |  |  |
| Sales Bills to N<br>Branch Transfe | 2224.0           |          |             |                  |                                   |                             | (-)2,45,504.00<br>50.000.00                      | 2,45,504.00 Dr                   | D: Delete Column     |                    |                |  |  |
| Exports LUT                        | r conwitr        |          |             |                  |                                   |                             | 75.000.00                                        | 75 000 00 Cr                     | N: Auto Column       |                    |                |  |  |
| Interatorie Salica                 | Taxabio 12%      |          |             |                  |                                   |                             | 10,60,774.00                                     | 10,60,774.00 Cr                  | N: Auto Column       |                    |                |  |  |
| Sales                              |                  |          |             |                  |                                   |                             | 51,73,957.90                                     | 51,73,957.90 Cr                  |                      |                    |                |  |  |
| Sales Common<br>Sales Taxable :    |                  |          |             |                  |                                   |                             | 21,54,290.00 26,000.00                           | 21,54,290.00 Cr<br>26,000.00 Cr  |                      |                    |                |  |  |
| Purchase Accou                     |                  |          |             |                  |                                   | 57.11.139.00                | 20,000.00                                        | 57,11,139.00 Dr                  |                      |                    |                |  |  |
| Purchase                           | 1102             |          |             |                  |                                   | 57,11,139.00                |                                                  | 57,11,139.00.Dr                  |                      |                    |                |  |  |
| ndirect Expense                    | 85               |          |             |                  |                                   | 3.20.351.62                 | 4,551.88                                         | 3,15,799.74 Dr                   |                      |                    |                |  |  |
| Advertisement (                    | Exp              |          |             |                  |                                   | 65,000.00                   |                                                  | 65.000.00 Dr                     |                      |                    |                |  |  |
| Conveyance                         |                  |          |             |                  |                                   | 96,000.00                   |                                                  | 96,000,00 Dr                     |                      |                    |                |  |  |
| Freight<br>Office Expense:         |                  |          |             |                  |                                   | 17,350.00 26,000.00         | 4,550.00                                         | 12,800.00 Dr<br>25,000.00 Dr     |                      |                    |                |  |  |
| Office Rent                        | 0                |          |             |                  |                                   | 25,000.00                   |                                                  | 25,000,00 Dr                     |                      |                    |                |  |  |
| Professional Fe                    | <del>1</del> 95  |          |             |                  |                                   | 82,000.00                   |                                                  | 82,000.00 Dr                     |                      |                    |                |  |  |
| Rent of Godown                     | 1                |          |             |                  |                                   | 10,000.00                   |                                                  | 10,000,00 Dr                     |                      |                    |                |  |  |
|                                    | *1               |          |             |                  |                                   | 1.88.98,907.28              | 1,88,98,901,28                                   | 7 ¥                              | F12: Configure       |                    |                |  |  |

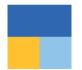

#### UC2: Access Cash payments in excess of 10,000 seamlessly

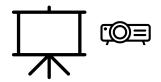

## Go to Saved View

#### List of Reports

Create Voucher Create Master Alter Master Expand All Show More

#### Saved Views

Cash payments > 10 K

Ledger Vouchers (All Companies)

Balance Sheet Profit & Loss A/c Cash/Bank Book Day Book Ledger Vouchers Stock Summary Trial Balance Bills Receivable **Bills Payable** Master and Voucher Statistics Stock Query Godown Summary Sales Orders (Due Only) Purchase Orders (Due Only) Chart of Accounts 

## Report of Cash payments > 10 K

| allyPrim:    | MANAGE                 |        |            |                  |           |                   |                  | - 0               |     |
|--------------|------------------------|--------|------------|------------------|-----------|-------------------|------------------|-------------------|-----|
| DU           | K: Company             | Y:Data | Z:Exchange | G: Go To         | O: import | E:Export M        | E-mail P-Print   | F1:Heip           |     |
|              | ra - Cash payments > 1 | 0K     |            | Apex Electricals |           |                   |                  | X F2: Period      |     |
| dger: Cash   |                        |        |            |                  |           |                   | 1-Apr-20 to 31-M | ar-21 F3: Company |     |
| Data         | Particulars            |        |            |                  | Vch Type  | Vch No.           |                  | Credit F4:Ledger  |     |
| Apr.20 Offic | e Expenses             |        |            |                  | Payment   | 2                 | 15,0             | 00.00             |     |
| Apr-20 Com   | veyance                |        |            |                  | Payment   | 4                 | 12,0             | 00.00 F0:06-wee   |     |
| ap-20 Advo   | ertisement Exp         |        |            |                  | Payment   | 23                | 30,0             | 00.00 F6: Monthly |     |
| Oct-20 Conv  | veyance                |        |            |                  | Payment   | 28                | 12,0             | 00.00 FT          |     |
|              |                        |        |            |                  |           |                   |                  | F8. Columnar      |     |
|              |                        |        |            |                  |           |                   |                  | F9                |     |
|              |                        |        |            |                  |           |                   |                  | F10               |     |
|              |                        |        |            |                  |           |                   |                  | B Basis of Values |     |
|              |                        |        |            |                  |           |                   |                  | H: Change View    | i a |
|              |                        |        |            |                  |           |                   |                  | :Exception Report | nts |
|              |                        |        |            |                  |           |                   |                  | L Save View       |     |
|              |                        |        |            |                  |           |                   |                  | R: Reconcile      |     |
|              |                        |        |            |                  |           |                   |                  | S: Contact        |     |
|              |                        |        |            |                  |           |                   |                  |                   |     |
|              |                        |        |            |                  |           | Opening Balance : | 83,910.00        |                   |     |
|              |                        |        |            |                  |           | Current Total :   | 69,0             | F12: Configure    |     |
|              |                        |        |            |                  |           | Closing Balance : | 14,910.00        |                   |     |

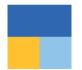

#### UC3: Flexibility to set Quarterly GSTR-1 for current period

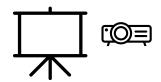

## **GSTR1 for current quarter report**

| Taily  | Prime                         | MARAGE                   |                              |            |                                         |                  |             |                  |             |            |                      | - 0                             |
|--------|-------------------------------|--------------------------|------------------------------|------------|-----------------------------------------|------------------|-------------|------------------|-------------|------------|----------------------|---------------------------------|
| ED     |                               | K:Company                | Y:Deta                       | Z:Exchange |                                         | G: Go To         |             | O: Import        | E:Export    | M:E-mail   | P:Print              | F1:Help                         |
| GST    | R-1                           |                          |                              |            | , i i i i i i i i i i i i i i i i i i i | Apex Electricals |             |                  |             |            | ×                    | F2: Period                      |
| GSTIN  | 2744                          | ACB5343E220              |                              |            |                                         |                  |             |                  |             | 1          | -Oct-20 to 31-Dec-20 | F3: Company                     |
| Partic | culars                        |                          |                              |            |                                         |                  |             |                  |             |            | Voucher Count        | a special and the second second |
| Total  | Vouchers                      |                          |                              |            |                                         |                  |             |                  |             |            | 51                   | F4                              |
| Indu   | uded in Retur                 | π                        |                              |            |                                         |                  |             |                  |             |            | 11                   |                                 |
|        |                               | WSAC Summary             |                              |            | 11                                      |                  |             |                  |             |            |                      | F5: Nature View                 |
|        | complete In<br>relevant in th |                          | Summary (Corrections needed) |            | 0                                       |                  |             |                  |             |            | 9                    | 86                              |
|        |                               | actions (Corrections nee | eded)                        |            |                                         |                  |             |                  |             |            | 31                   | E7                              |
| SI     | Parti                         | culars                   |                              | Voucher    | Taxable Amount                          | Integrated Tax   | Central Tax | State Tax Amount | Cess Amount | Tax Amount | Invoice Amount       | FB                              |
| No.    |                               |                          |                              | Count      |                                         | Amount           | Amount      |                  |             |            |                      | E9                              |
| Ê      | 828 Invaice                   | es - 4A, 4B, 4C, 6B, 6C  | ÷                            | 10         | 2,20,420.00                             | 36,230.40        | 1,215.00    | 1,215.00         |             | 38,660.40  | 2,59,080.40          | F10                             |
| 2      | B2C(Large                     | ) Invoices - 5A, 5B      |                              |            |                                         |                  |             |                  |             |            |                      |                                 |
| 3      | B2C(Small                     | ) Invoices - 7           |                              |            |                                         |                  |             |                  |             |            |                      | B: Basis of Values              |
| 4      | Credit/Deb                    | it Notes(Registered) - 9 | 6                            |            |                                         |                  |             |                  |             |            |                      | H: Change View                  |
| 5      | Credit/Deb                    | it Notes(Unregistered)   | 9B                           |            |                                         |                  |             |                  |             |            |                      | J: Exception Report             |
| 8      | Exports Inv                   | oipes - 6A               |                              |            |                                         |                  |             |                  |             |            |                      |                                 |
| 7      | Tax Liability                 | y(Advances received) -   | 11A(1), 11A(2)               |            |                                         |                  |             |                  |             |            |                      | L: Save View                    |
| 9      | Adjustment                    | of Advances - 11B(1),    | 11B(2)                       |            |                                         |                  |             |                  |             |            |                      |                                 |
| 9      | Nil Rated In                  | woices - 8A, 8B, 8C, 80  | )                            |            |                                         |                  |             |                  |             |            |                      | J: Stat Adjustment              |
|        | Total                         |                          |                              | 10         | 2,29,420.00                             | 36,230.40        | 1,215.00    | 1,215.00         |             | 38,660.40  | 2,59,080.40          | V: Open GST Porta               |
|        | HSN/SAC                       | Summary - 12             |                              |            |                                         |                  |             |                  |             |            |                      |                                 |
|        | Document:                     | Summary - 13             |                              |            |                                         |                  |             |                  |             |            |                      |                                 |
| Adva   | ance Receipt                  | ts                       |                              |            |                                         |                  |             |                  |             |            |                      |                                 |
| An     | nourt unadjus                 | sted against supplies    |                              |            |                                         |                  |             |                  |             |            | 0.00                 |                                 |
| Sa     | les against a                 | dvance from previous p   | enods                        |            |                                         |                  |             |                  |             |            | 0.00                 |                                 |

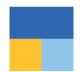

UC4: Flexibility to default the comparative view of previous year Balance Sheet with current financial year for quick access

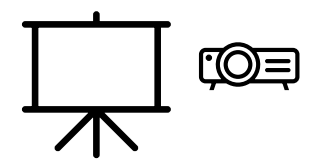

# Compare previous year Balance sheet with current year

| aliyPrime<br>DU    | MARAGE     | 100    |             |                  |                                         | 1433 11 | POLI                                | Sectory.                              |
|--------------------|------------|--------|-------------|------------------|-----------------------------------------|---------|-------------------------------------|---------------------------------------|
|                    | K: Company | ¥:Data | Z: Exchange | <u>G</u> :Go To  | 0: Import E: Export                     | ∰E-mai  | P:Print                             | F1:Hep                                |
| alance Sheet       |            |        |             | Apex Electricals |                                         |         | X                                   | P2 Period                             |
|                    |            |        |             |                  | Apex Electricals<br>as at 31-Mar-21     |         | Apex Electricals<br>as at 31-Mar-20 | F3: Company                           |
|                    |            |        |             |                  |                                         |         |                                     | F4                                    |
| ources of Fun      | uds:       |        |             |                  |                                         |         |                                     | 15                                    |
| apital Account     |            |        |             |                  | 56,13,6                                 | 67.00   | 56,13,557.00                        | FB                                    |
| oans (Liability)   |            |        |             |                  | 100.000                                 | 538     | Second States                       | F7                                    |
| urrent Liabilities |            |        |             |                  | 1,03,89,3                               |         | 35,86,571.78                        | A sharehouse he will be with a series |
| Current Period     | 108        |        |             |                  | 48,72,9<br>15,72,269,75<br>33,00,718,59 |         | 209.75                              | FII Valuation                         |
| hadjusted Forex G  |            |        |             |                  |                                         | 25.00   | 4,025.00                            | F10                                   |
| Total              |            |        |             |                  | 2,08,78,5                               | 79.74   | 1,07,76,433.53                      | B: Basis of Values                    |
| pplication of 1    | Funds:     |        |             |                  |                                         |         |                                     | H: Change View                        |
| ixed Assets        |            |        |             |                  | 13,43,5                                 |         |                                     | Exception Report                      |
| urrent Assets      |            |        |             |                  | 1,96,35,0                               | 79.74   | 96,11,933.53                        |                                       |
| Ion Current Asse   | vts        |        |             |                  |                                         |         |                                     |                                       |
| Total              |            |        |             |                  | 2,08,78,5                               | 79.74   | 1,07,76,433.53                      | C New Column                          |
|                    |            |        |             |                  |                                         |         |                                     | A: Alter Column                       |
|                    |            |        |             |                  |                                         |         |                                     | Delete Column                         |
|                    |            |        |             |                  |                                         |         |                                     | N: Auto Column                        |
|                    |            |        |             |                  |                                         |         |                                     |                                       |
|                    |            |        |             |                  |                                         |         |                                     |                                       |
|                    |            |        |             |                  |                                         |         |                                     |                                       |
|                    |            |        |             |                  |                                         |         |                                     |                                       |
|                    |            |        |             |                  |                                         |         |                                     |                                       |
|                    |            |        |             |                  |                                         |         |                                     |                                       |
|                    |            |        |             |                  |                                         |         |                                     |                                       |
|                    |            |        |             |                  |                                         |         |                                     |                                       |
|                    |            |        |             |                  |                                         |         |                                     |                                       |
|                    |            |        |             |                  |                                         |         |                                     |                                       |
|                    |            |        |             |                  |                                         |         |                                     | F12: Configure                        |

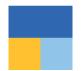

#### UC5: Flexibility to save configurations/filters to view Debtors having Credit Balance

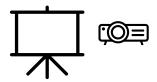

## **Debtors having Credit Balance**

| allyPrime                      | MANAGE      |        |             |                  |          |          |                    |                          | - 6                 |
|--------------------------------|-------------|--------|-------------|------------------|----------|----------|--------------------|--------------------------|---------------------|
| DU                             | K:Company   | Y:Data | Z: Exchange | G:Go To          | O:Import | E:Export | M:E-mail           |                          | F1:Hep              |
| st of Negative                 | Ledger Alos |        |             | Apex Electricals |          |          |                    | ×                        | F2: Period          |
| Particular                     |             |        |             |                  |          |          | Apex<br>1 April 20 |                          | F3: Company         |
| Particular and                 |             |        |             |                  |          |          | Closi              |                          | F4: Group           |
|                                |             |        |             |                  |          |          | Debit              | Ciedit                   |                     |
|                                |             |        |             |                  |          |          |                    |                          | F 5                 |
| n Traders                      |             |        |             |                  |          |          |                    | 50,000,00                | FE                  |
| hesh Traders<br>Aravind Trader | 15          |        |             |                  |          |          |                    | 1,18,000.00<br>12,300.00 | F7                  |
| Gornathi Retail                | lers        |        |             |                  |          |          |                    | 4,750.00                 | FR                  |
|                                |             |        |             |                  |          |          |                    |                          | F9                  |
|                                |             |        |             |                  |          |          |                    |                          | F10: Budget Varian  |
|                                |             |        |             |                  |          |          |                    |                          | Priv. Douger varia  |
|                                |             |        |             |                  |          |          |                    |                          | B: Basis of Values  |
|                                |             |        |             |                  |          |          |                    |                          | H: Change View      |
|                                |             |        |             |                  |          |          |                    |                          | J. Exception Report |
|                                |             |        |             |                  |          |          |                    |                          | L: Save View        |
|                                |             |        |             |                  |          |          |                    |                          |                     |
|                                |             |        |             |                  |          |          |                    |                          | C: New Column       |
|                                |             |        |             |                  |          |          |                    |                          | A: Alter Column     |
|                                |             |        |             |                  |          |          |                    |                          | D:Distila Calumy    |
|                                |             |        |             |                  |          |          |                    |                          | N: Auto Column      |

14

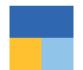

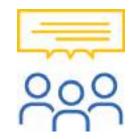

#### What type of reports can be saved under 'Save view'?

You can save reports with

- F12 Configuration,
- Period,
- Range/Value filtered,
- New Column,
- Auto Column,
- Group Company.

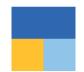

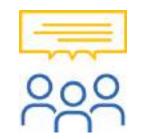

#### Can I modify a Saved view?

Yes, you can modify a saved view. Select the saved view which you want to modify through Go To and click on 'Save View' button again to modify it.

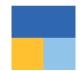

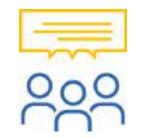

#### Can I delete Saved views?

Yes, you can delete saved view individually by clicking on 'Change View' in saved view.

Also, you can delete all saved views in one go through Help → Troubleshooting → Delete Views Saved for All Companies or This Company

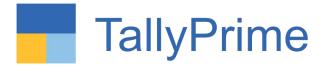

# Navigate faster with 'Go To'

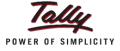

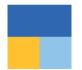

#### UC1: Flexibility to post Depreciation entry from Balance Sheet

Report to Transaction | Report to another Report

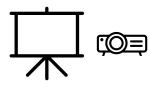

## **Depreciation entry from Balance Sheet**

| List of Reports                | -                               | TalyPrice                      | WANCE     |        |            |                  |                                |                         |                 |                                | - a x                                 |
|--------------------------------|---------------------------------|--------------------------------|-----------|--------|------------|------------------|--------------------------------|-------------------------|-----------------|--------------------------------|---------------------------------------|
|                                |                                 | EDU                            | K:Company | Y:Data | 2:Exchange | G:GoTo           | O:Impat                        | E:Eqot                  | M:E-mai         | P:Pint                         | F1:Holp                               |
|                                | Show Opened Reports             | Group Summar                   |           |        |            | Apex Electricals |                                |                         |                 | ×                              | F2:Period                             |
|                                | Create Voucher                  |                                |           |        |            |                  |                                | Fored Asi<br>Apex Elect | eelis<br>ticals |                                | F3: Company c                         |
|                                | Create master                   | Particula                      | ra        |        |            |                  | a subs                         | 1.Apr-20 to 12          | 1.Fab.21        |                                | F4. Groep                             |
|                                | Alter Master                    |                                |           |        |            |                  | Opening<br>Balance             | Transacă<br>Debit       | Credit          | Closing<br>Balance             | and a second                          |
|                                | Expand All                      |                                |           |        |            |                  |                                |                         |                 |                                | F5 Ledger-wise c                      |
|                                | Show More                       | Arcondition Equip<br>Computers | ment      |        |            |                  | 49 500 00 Dr<br>2,35,000 00 Dr | 45,000.00<br>34,000.00  |                 | 94,500.00 Dr<br>2,09,000.00 Dr | CANTER AND A CONTRACTOR OF A CONTRACT |
| Saved Views                    |                                 | Furniture and Star             | de        |        |            |                  | 8,80,000.00 Dr                 | 1,00,000.00             |                 | 9,80,000.00 Dr                 | F8                                    |
| Cash payments > 10 K           | Ledger Vouchers (All Companies) |                                |           |        |            |                  |                                |                         |                 |                                | F9                                    |
| Common Reports                 |                                 |                                |           |        |            |                  |                                |                         |                 |                                | P10 Budget Variance                   |
| Balance Sheet                  |                                 |                                |           |        |            |                  |                                |                         |                 |                                |                                       |
| Profit & Loss A/c              |                                 |                                |           |        |            |                  |                                |                         |                 |                                | E: Basis of Values                    |
| Cash/Bank Book                 |                                 |                                |           |        |            |                  |                                |                         |                 |                                | Exception Reports                     |
| Day Book                       |                                 |                                |           |        |            |                  |                                |                         |                 |                                | Save View                             |
| Ledger Vouchers                |                                 |                                |           |        |            |                  |                                |                         |                 |                                |                                       |
| Stock Summary                  |                                 |                                |           |        |            |                  |                                |                         |                 |                                | C: New Column                         |
| Trial Balance                  |                                 |                                |           |        |            |                  |                                |                         |                 |                                | A: Alter Column                       |
| Bills Receivable               |                                 |                                |           |        |            |                  |                                |                         |                 |                                | D: Doloto Column                      |
| Bills Payable                  |                                 |                                |           |        |            |                  |                                |                         |                 |                                | N: Auto Column                        |
| Master and Voucher Statistics  |                                 |                                |           |        |            |                  |                                |                         |                 |                                |                                       |
| Stock Query                    |                                 |                                |           |        |            |                  |                                |                         |                 |                                |                                       |
| Godown Summary                 |                                 |                                |           |        |            |                  |                                |                         |                 |                                |                                       |
| Sales Orders (Due Only)        |                                 |                                |           |        |            |                  |                                |                         |                 |                                |                                       |
| Purchase Orders (Due Only)     |                                 |                                |           |        |            |                  |                                |                         |                 |                                |                                       |
| Chart of Accounts              |                                 |                                |           |        |            |                  |                                |                         |                 |                                |                                       |
| Final Accounts Reports         |                                 |                                |           |        |            |                  |                                |                         |                 |                                |                                       |
| Receivables & Payables Reports |                                 |                                |           |        |            |                  |                                |                         |                 |                                |                                       |

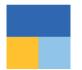

### UC3: Flexibility to quickly search reports from Go To

Relative Size Factor | Repeated Transactions | Verification of Balances

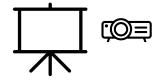

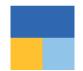

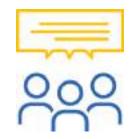

#### Can we see list of opened reports till now?

Yes, you can see all opened reports under 'Go To', all your opened reports is available 'Show Opened Reports'.

Through this you can select any of them again and go

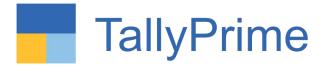

## The strength of your Mail ID as Tally.NET ID

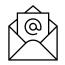

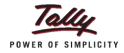

#### Securely Analyze live data on the go

Tally Reports in Browser

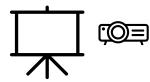

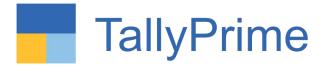

# Working Remotely on Tally Prime

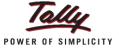

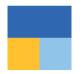

### Agenda

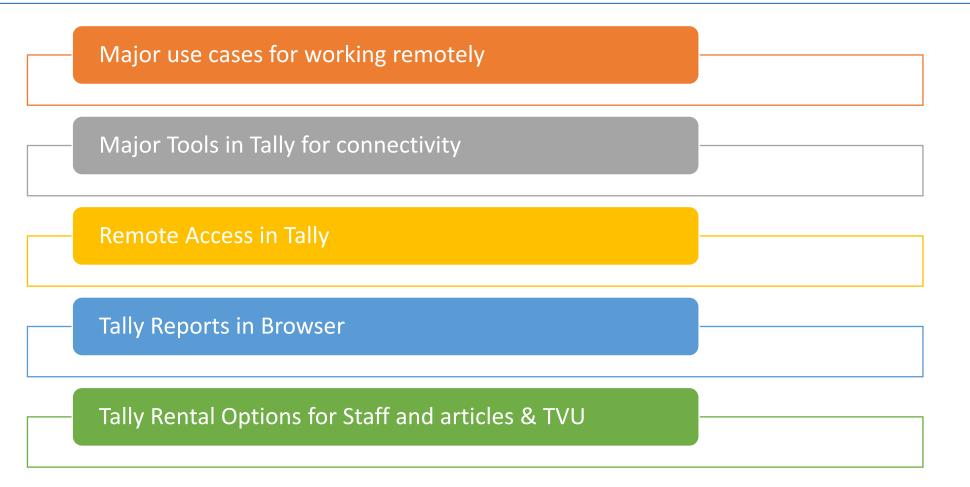

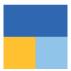

#### Major use cases

Articles are working from Home. (Need Partly to access Tally)

Clients accountant want to clarify a doubt with article or his CA

Articles/CA want to make notes when traveling on vouchers

Occasionally need staff to co-ordinate from home in emergency. Generally a LAN environment

Rare scenario, need staff/client to make an entry and he doesn't have access to Tally at home

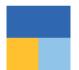

#### Remote Access step by step

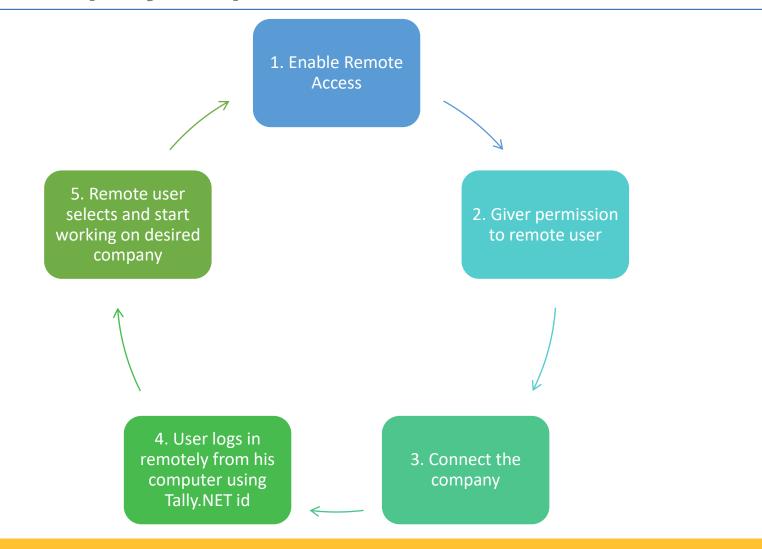

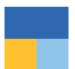

### 1. Enabling Company Level

| TallyPrime       | MANAGE    |         |     |  |  |  |  |  |  |
|------------------|-----------|---------|-----|--|--|--|--|--|--|
| SILVER           | K:Company | Y:Data  | Z:E |  |  |  |  |  |  |
| Gateway of Tally |           |         |     |  |  |  |  |  |  |
|                  | Create    |         |     |  |  |  |  |  |  |
|                  | Alter     |         |     |  |  |  |  |  |  |
|                  | ChanGe    | F3      |     |  |  |  |  |  |  |
|                  | Select    | Alt+F3  |     |  |  |  |  |  |  |
|                  | SHut      | Ctrl+F3 |     |  |  |  |  |  |  |

| Financial year beginning from | : 1-Apr-12        |
|-------------------------------|-------------------|
| Books beginning from          | : <b>1-Apr-12</b> |

#### Security

To set/alter TallyVault, press Alt+K (Company) & select TallyVault.

| Control User Access to Company Data  | : Yes       |
|--------------------------------------|-------------|
| Username (Administrator)             | : admin     |
| Password                             | : *         |
| Enable TallyAudit features           | : Yes       |
| Disallow opening in Educational Mode | : <b>No</b> |

## 1. Enabling – F11 -> Online Access ->"Yes"

| Galeway of Tally                                                                              | Company: Sri Krishna Traders Pvt Ltd. 12 - 13                                                                                                    |                                                         |                                                                                                    |                                  |
|-----------------------------------------------------------------------------------------------|----------------------------------------------------------------------------------------------------|---------------------------------------------------------|----------------------------------------------------------------------------------------------------|----------------------------------|
| Incides<br>Create                                                                             | Show more features : Yes<br>Show all features : Yes                                                                                                    |                                                         |                                                                                                    |                                  |
| Alter<br>CHart of Accounts                                                                    | Accounting<br>Maintain Accounts                                                                                                    | Var                                                     | Taxation                                                                                                    | . Va                             |
| Vouchers<br>Day Book<br>Unumen<br>Banking                                                     | Enable Bill-wise entry<br>Enable Cost Centres<br>Enable Interest Calculation<br>Inventory<br>Maintain Inventory<br>Integrate Accounts with Inventory                                                                                                    | Yes<br>Yes<br>Yes<br>Yes<br>Yes<br>Yes                  | Enable Goods and Services Tax (GST)<br>Enable Tax Deducted at Source (TDS)<br>Enable Tax Collected at Source (TCS)<br>Enable Value Added Tax (VAT)<br>Enable Excise<br>Enable Service Tax<br>Online Access | Yes<br>Yes<br>Yes<br>Yes<br>Yes  |
| Balance Sheet<br>Profit & Loss A/c<br>Stock Summary<br>Ratio Analysis<br>Display More Reports | Enable multiple Price Levels<br>Enable Batches<br>Maintain Expiry Date for Batches<br>Enable Job Order Processing<br>Enable Cost Tracking<br>Enable Job Costing<br>Use Olscount column in invoices<br>Use separate Actual and Billed Quantity columns in invoices | : Yes<br>: Yes<br>: No<br>: No<br>: No<br>: Yes<br>: No | Enable Browser Access for Reports<br>Enable Taily.NET Services for Remote Access & Synchronisation<br>Payroll<br>Maintain Payroll<br>Enable Payroll Statutory                                              | : Yes<br>: Yes<br>: Yes<br>: Yes |
| Quit                                                                                          |                                                                                                    | 0.000                                                   | Others<br>Enable multiple addresses<br>Mark modified vouchers                                                                                                    | : No<br>: No                     |

#### 2. User Access

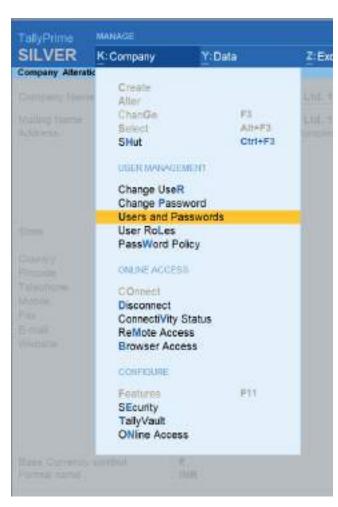

|                     |                             | List of Users for Company |                         |                    |
|---------------------|-----------------------------|---------------------------|-------------------------|--------------------|
| Name: Sri Krishna T | raders Pvt Ltd. 12 - 13     |                           |                         |                    |
| User Roles          | Username                    | Password (if any)         | Allow Browser<br>Access | Allow Ren<br>Acces |
| Account Head        | vishwanath                  | •                         | No                      | No                 |
| Auditor             | janak                       |                           | No                      | No                 |
| Auditor             | vivek                       |                           | No                      | No                 |
| Auditor             | anay                        |                           | No                      | No                 |
| Data Entry          | moulin                      | •                         | No                      | No                 |
| Data Entry          | vijay                       |                           | No                      | No                 |
| Tally.NET Auditor   | janak.lotwala@gmail.com     |                           | Yes                     | Yes                |
| Tally.NET Owner     | janak.ul@tallysolutions.com |                           | Yes                     | Yes                |

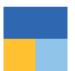

## 3. Connecting the company

| K: Company                                                                                                    | Y:Data Z:                  | 13 Sunday, 31-Mar-2913               |                | Galenay of T                    | Gateway of Table                   |  |
|----------------------------------------------------------------------------------------------------|----------------------------|--------------------------------------|----------------|---------------------------------|------------------------------------|--|
| Create<br>Alter<br>ChanGe<br>Select                                                                                                    |                            | Connectivity Status                  |                |                                 |                                    |  |
| SHut<br>USER MANAGEN<br>Change UseR                                                                                                    |                            | Company Name                         | Connect Name   | Connected for<br>Browser Access | Connected to<br>Tally.NET Services |  |
| Change Pass<br>Users and Pa<br>User RoLes<br>PassWord Po                                                                                     | word<br>sswords<br>licy    | Sri Krishna Traders Pvt Ltd. 12 - 13 | National 12-13 | Yes                             | Yes                                |  |
| COnnect<br>Disconnect<br>Connect/Vity S<br>ReMote Acces<br>Browser Acces<br>CONFIGURE<br>Features<br>SEcurity<br>TallyVault<br>ONline Access | Status<br>58<br>555<br>F11 |                                      |                |                                 |                                    |  |

### 4. Remote Login

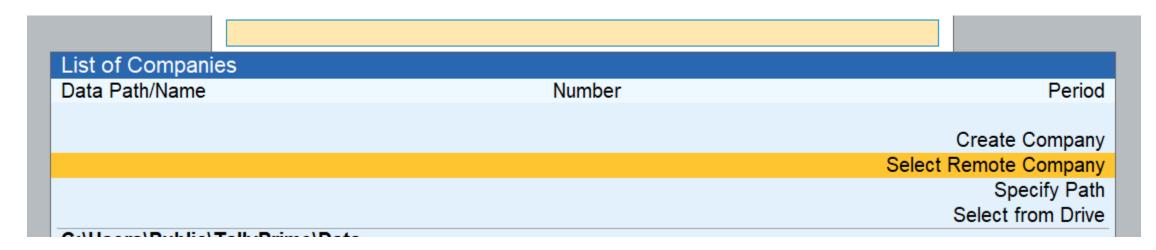

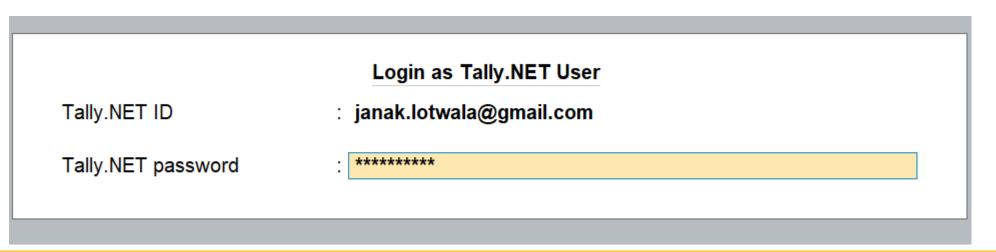

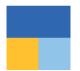

### 5. Remote Login & Working

#### **Remote User Details**

| My Remote ID                    | : janak.lotwala@gmail.com |
|---------------------------------|---------------------------|
| My Remote Login Time            | : 21-Nov-2020 10:16:29 AM |
| My last login time and duration | : 21-Nov-2020 10:04:22 AM |

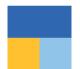

### **Tally Reports in Browser**

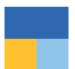

### 1. Enabling Company Level

| TallyPrime       | MANAGE    |         |     |
|------------------|-----------|---------|-----|
| SILVER           | K:Company | Y:Data  | Z:E |
| Gateway of Tally |           |         |     |
|                  | Create    |         |     |
|                  | Alter     |         |     |
|                  | ChanGe    | F3      |     |
|                  | Select    | Alt+F3  |     |
|                  | SHut      | Ctrl+F3 |     |

| Financial year beginning from | : 1-Apr-12        |
|-------------------------------|-------------------|
| Books beginning from          | : <b>1-Apr-12</b> |

#### Security

To set/alter TallyVault, press Alt+K (Company) & select TallyVault.

| Control User Access to Company Data  | : Yes       |
|--------------------------------------|-------------|
| Username (Administrator)             | : admin     |
| Password                             | : *         |
| Enable TallyAudit features           | : Yes       |
| Disallow opening in Educational Mode | : <b>No</b> |

### 1. Enabling – F11 -> Online Access ->"Yes"

| Galeway of Tally                                                                              | Company: Sri Krishna Traders Pvt Ltd. 12 - 13                                                                                                    |                                                         |                                                                                                    |                                  |
|-----------------------------------------------------------------------------------------------|----------------------------------------------------------------------------------------------------|---------------------------------------------------------|----------------------------------------------------------------------------------------------------|----------------------------------|
| Incides<br>Create                                                                             | Show more features : Yes<br>Show all features : Yes                                                                                                    |                                                         |                                                                                                    |                                  |
| Alter<br>CHart of Accounts                                                                    | Accounting<br>Maintain Accounts                                                                                                    | Var                                                     | Taxation                                                                                                    | . Va                             |
| Vouchers<br>Day Book<br>Unumen<br>Banking                                                     | Enable Bill-wise entry<br>Enable Cost Centres<br>Enable Interest Calculation<br>Inventory<br>Maintain Inventory<br>Integrate Accounts with Inventory                                                                                                    | Yes<br>Yes<br>Yes<br>Yes<br>Yes<br>Yes                  | Enable Goods and Services Tax (GST)<br>Enable Tax Deducted at Source (TDS)<br>Enable Tax Collected at Source (TCS)<br>Enable Value Added Tax (VAT)<br>Enable Excise<br>Enable Service Tax<br>Online Access | Yes<br>Yes<br>Yes<br>Yes<br>Yes  |
| Balance Sheet<br>Profit & Loss A/c<br>Stock Summary<br>Ratio Analysis<br>Display More Reports | Enable multiple Price Levels<br>Enable Batches<br>Maintain Expiry Date for Batches<br>Enable Job Order Processing<br>Enable Cost Tracking<br>Enable Job Costing<br>Use Olscount column in invoices<br>Use separate Actual and Billed Quantity columns in invoices | : Yes<br>: Yes<br>: No<br>: No<br>: No<br>: Yes<br>: No | Enable Browser Access for Reports<br>Enable Taily.NET Services for Remote Access & Synchronisation<br>Payroll<br>Maintain Payroll<br>Enable Payroll Statutory                                              | : Yes<br>: Yes<br>: Yes<br>: Yes |
| Quit                                                                                          |                                                                                                    | 0.000                                                   | Others<br>Enable multiple addresses<br>Mark modified vouchers                                                                                                    | : No<br>: No                     |

#### 2. User Access

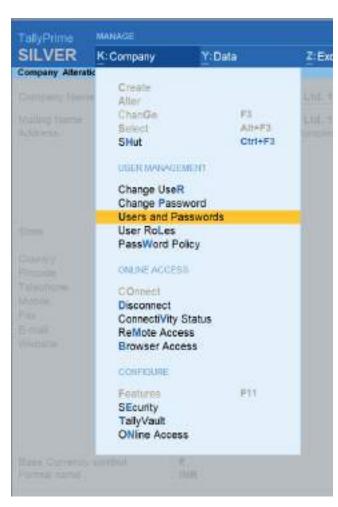

|                     |                             | List of Users for Company |                         |                    |
|---------------------|-----------------------------|---------------------------|-------------------------|--------------------|
| Name: Sri Krishna T | raders Pvt Ltd. 12 - 13     |                           |                         |                    |
| User Roles          | Username                    | Password (if any)         | Allow Browser<br>Access | Allow Ren<br>Acces |
| Account Head        | vishwanath                  | •                         | No                      | No                 |
| Auditor             | janak                       |                           | No                      | No                 |
| Auditor             | vivek                       |                           | No                      | No                 |
| Auditor             | anay                        |                           | No                      | No                 |
| Data Entry          | moulin                      | •                         | No                      | No                 |
| Data Entry          | vijay                       |                           | No                      | No                 |
| Tally.NET Auditor   | janak.lotwala@gmail.com     |                           | Yes                     | Yes                |
| Tally.NET Owner     | janak.ul@tallysolutions.com |                           | Yes                     | Yes                |

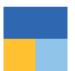

### 3. Connecting the company

| K: Company                                                                                                    | Y:Data Z                   | 12                                   | Sunday, 31-Mar-2913 | Galenay of T                    | 2H                                 |
|----------------------------------------------------------------------------------------------------|----------------------------|--------------------------------------|---------------------|---------------------------------|------------------------------------|
| Create<br>Alter<br>ChanGe<br>Select                                                                                                    | F3<br>Alt+F3<br>Ctrl+F3    |                                      | Connectivity Status |                                 |                                    |
| SHut<br>USER MANAGER<br>Change UseR                                                                                                    | MENT                       | Company Name                         | Connect Name        | Connected for<br>Browser Access | Connected to<br>Tally.NET Services |
| Change Pass<br>Users and Pa<br>User RoLes<br>PassWord Po                                                                                     | word<br>sswords<br>licy    | Sri Krishna Traders Pvt Ltd. 12 - 13 | National 12-13      | Yes                             | Yes                                |
| COnnect<br>Disconnect<br>Connect/Vity S<br>ReMote Acces<br>Browser Acces<br>CONFIGURE<br>Features<br>SEcurity<br>TallyVault<br>ONline Access | Status<br>58<br>555<br>F11 |                                      |                     |                                 |                                    |

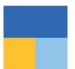

### **Internet Login**

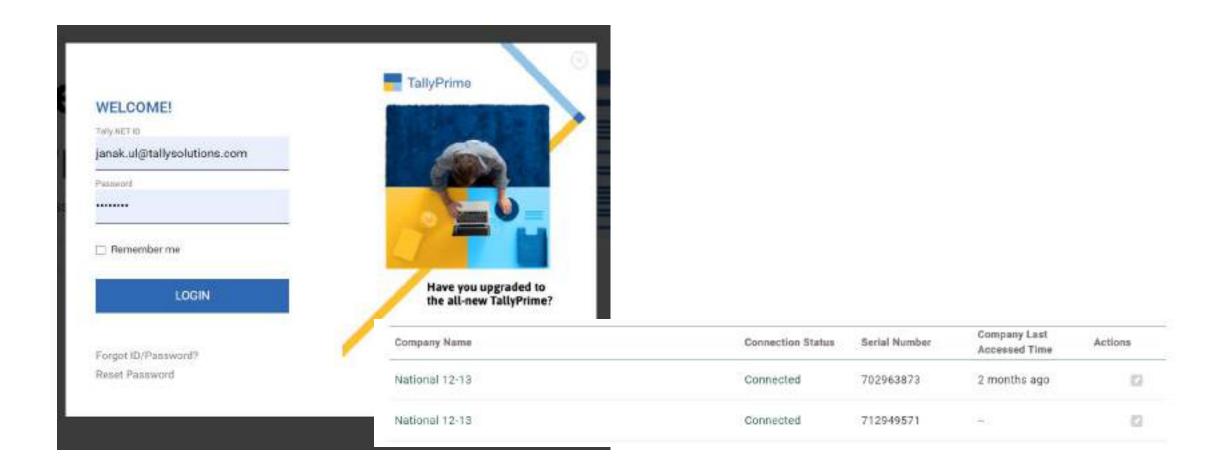

### TallyPrime TRiB

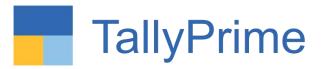

- Design
- Mobile responsive design
- Horizontal / Vertical
- Scale factor
- Show Details
- Change of date / period
- Most of Tally reports available

- Security
- TallyPrime needs to be open
- Company needs to be connected
- User ID needs to be added in Tally data
- Your data Your Control

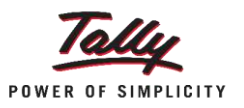

### Accessing the reports

| Name of Repor           | <u>t</u> |
|-------------------------|----------|
| Search here             |          |
| List of Reports         |          |
| Common Reports          | ^        |
| Balance Sheet           |          |
| Profit & Loss A/c       |          |
| Cash/Bank Book          |          |
| Ratio Analysis          |          |
| Day Book                |          |
| Ledger Vouchers         |          |
| Stock Summary           |          |
| Trial Balance           |          |
| Bills Receivable        |          |
| Bills Payable           |          |
| Stock Query             |          |
| Palas Ordara (Dua Ophu) |          |

#### E Day Book

#### Day Book

| Date Particulars                              | Vch Type    | Vch No.          | Debit Amount | ¢ |
|-----------------------------------------------|-------------|------------------|--------------|---|
|                                               |             |                  | Inwards Qty  |   |
| 31-Mar-13 Conveyance                          | Payment     | 512              | 9,850.00     |   |
| 31-Mar-13 Electricity Charges (Office)        | Payment     | 513              | 4,800.00     |   |
| 31-Mar-13 Postage & Telegraph                 | Payment     | 514              | 900.00       |   |
| 31-Mar-13 PF Payable                          | Payment     | (Optional) 515   | 3,438.00     |   |
| 31-Mar-13 Employee's PF Contribution @ 12%    | Payment     | (Optional) 515   | 2,797.00     |   |
| 31-Mar-13 Employee's PF Contribution @ 12%    | Payment     | (Optional) 515   | 2,820.00     |   |
| 31-Mar-13 Professional Tax                    | Payment     | (Optional) 515   | 600.00       |   |
| 31-Mar-13 Professional Tax                    | Payment     | (Optione() 515   | 650.00       |   |
| 31-Mar-13 ESI Payable                         | Payment     | (Cptone) 515     | 780.00       |   |
| 31-Mar-13 Employee's ESI Contribution @ 1.75% | Payment     | (Optional) 515   | 123.00       |   |
|                                               | Designation | Section and Sec. | 100.00       |   |

F

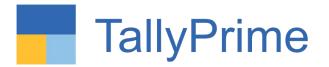

# **Tally Paperless Audit**

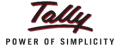

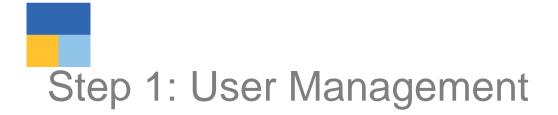

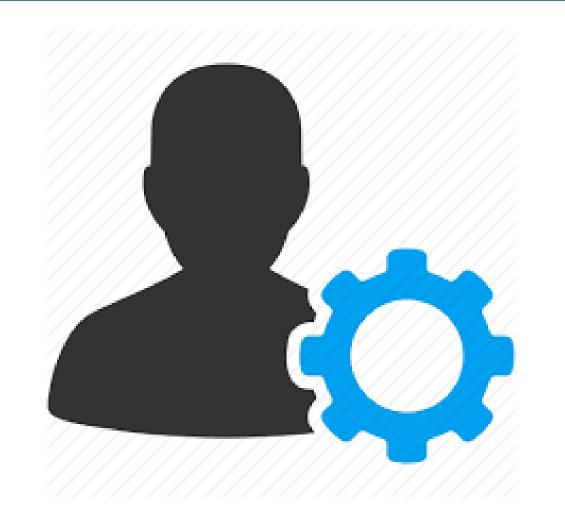

### Creating Different User Types

| K:Company                                                                                            | Y:Data  |
|----------------------------------------------------------------------------------------------------|---------|
|                                                                                                    |         |
| Create                                                                                               |         |
| Alter                                                                                                |         |
| ChanGe                                                                                               | F3      |
| Select                                                                                               | Alt+F3  |
| SHut                                                                                                 | Ctrl+F3 |
| USER MANAGEMEN<br>Change UseR<br>Change Password<br>Users and Passw<br>User RoLes<br>PassWord Policy | d       |

| Security Levels for Company                |
|--------------------------------------------|
| Name: Sri Krishna Traders Pvt Ltd. 12 - 13 |
| List of Security Levels                    |
| Data Entry                                 |
| Tally.NET User                             |
| Tally.NET Auditor                          |
| Tally.NET Owner                            |
| Account Head                               |
| Auditor                                    |
|                                            |

| Name of security level        | Auditor              |   |     |
|-------------------------------|----------------------|---|-----|
| Use Basic Facilities of       | Owner                |   |     |
| Days allowed for Back Date    | ed vouchers          | 1 | 365 |
| Cut-off date for Back Dated   | d vouchers           | 1 |     |
| Set/Alter rules for Print Bef | ore Save             | 3 | No  |
| (also applicable for Export   | /E-Mail/Upload)      |   |     |
| Allow to override tax details | ÷                    | 4 | No  |
| Exclude On Account from B     | III Allocations      | 1 | No  |
| Exclude New Number from       | Item Allocations     | 1 | No  |
| (for tracking/orders)         |                      |   |     |
| Allow company to connect      |                      | 3 | Yes |
| Use Tally.NET Authentication  | 'n                   | 3 | No  |
|                               | following Facilities |   |     |

(others will be allowed)

Vouchers

Create/Alter

Top Menu ->Company-> User roles

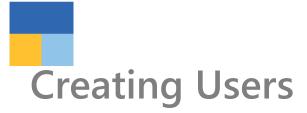

| ompa  | iny                 |                             | SITINASANA TRAGERS PVI LLO, 12 - 13 |                         |                        | Security List                                               |
|-------|---------------------|-----------------------------|-------------------------------------|-------------------------|------------------------|-------------------------------------------------------------|
|       |                     |                             |                                     |                         |                        | End of List Account Head Auditor                            |
| stina | Name: Sri Krishna T | raders Pvt Ltd. 12 - 13     | List of Users for Company           |                         |                        | Data Entry<br>Owner<br>Tally.NET Auditor<br>Tally.NET Owner |
|       | User Roles          | Username                    | Password (if any)                   | Allow Browser<br>Access | Allow Remote<br>Access | Tally.NET User                                              |
|       | Account Head        | vishwanath                  |                                     | No                      | No                     |                                                             |
|       | Auditor             | janak                       | •                                   | No                      | No                     |                                                             |
|       | Auditor             | vivek                       |                                     | No                      | No                     |                                                             |
|       | Auditor             | anay                        |                                     | No                      | No                     |                                                             |
|       | Data Entry          | moulin                      | ·                                   | No                      | No                     |                                                             |
|       | Data Entry          | vijay                       |                                     | No                      | No                     |                                                             |
|       | Tally.NET Auditor   | janak.lotwala@gmail.com     |                                     | Yes                     | Yes                    |                                                             |
|       | Tally.NET Owner     | janak.ul@tallysolutions.com |                                     | Yes                     | Yes                    |                                                             |
|       |                     |                             |                                     |                         |                        |                                                             |

GOT->Company Info->Security Control->Users & Password

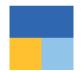

## Decreasing time by focusing on special transaction

# Data Analysis

#### PAYROLE

Payroll Reports

EXCEPTION

EXception Reports Analysis & Verification Gateway of Tally Display More Reports Analysis & Verification Data Analysis Voucher Verification

Quit

#### Particulars

#### Verification of Chart of Accounts Verification of Stock Items Verification of Balances Analytical Procedures Pending Documents Periodic Payments and Receipts Repeated Transactions Relative Size Factor (RSF) Inter Bank Transactions

Repeated Transactions Relative Size Factor (RSF) Inter Bank Transactions Cash Withdrawals / Deposits to Bank Fixed Assets Analysis Transactions on Holiday Highest and Lowest Value Transactions Pending Advances Stale Cheques / Instruments

### Verifying Chart of Accounts & Stock items

| inder in inder j                                                                                                    |                                 |              |      | Treviews real terios                                             | the sheet of the                                                 |
|----------------------------------------------------------------------------------------------------|---------------------------------|--------------|------|------------------------------------------------------------------|------------------------------------------------------------------|
| Particulars                                                                                                    | Name of Group                   | Verification | Date | Sri Krishna Traders Pvt<br>Ltd. 12 - 13<br>1-Apr-12 to 31-Mar-13 | Sri Krishna Traders Pvt<br>Ltd. 12 - 13<br>1-Apr-11 to 31-Mar-12 |
|                                                                                                    |                                 | Status       |      | Closing Balance                                                  | Closing Balance                                                  |
| Accounts squared-off during the<br>Not Used (51 Ledgers , Not Veri<br>Only Balances, No Transactions<br>Used Only in Current Year (177 | (15 Ledgers , Not Verified 15 ) | 7)           |      |                                                                  |                                                                  |

# Relative Size Factor

| SILVER K:Company             | Y:Data | 2: Exchange | G:Go To                              | O:import | E:Export | M:E-mail       | P:Print                       |
|------------------------------|--------|-------------|--------------------------------------|----------|----------|----------------|-------------------------------|
| Relative Size Factor (RSF)   |        |             | Sri Krishna Traders Pyt Ltd. 12 - 13 |          |          |                | ×                             |
|                              |        |             |                                      |          | Analysi  | s Period : 1-A | pr-12 to 31-Mar-13            |
| Under : + Primary            |        |             |                                      |          |          |                |                               |
| Particulars                  |        |             |                                      |          |          |                | Relative Size<br>Factor (RSF) |
| Computer Junction            |        |             |                                      |          |          |                | 17.07                         |
| Electricity Charges (Office) |        |             |                                      |          |          |                | 13.39                         |
| Dep. on Furniture & Fixt.    |        |             |                                      |          |          |                | 5.26                          |
| Supreme Computer Peripherals |        |             |                                      |          |          |                | 5.00                          |
| Input ST - Telephone Charges |        |             |                                      |          |          |                | 4.25                          |
| Input ST - Courier Charges   |        |             |                                      |          |          |                | 4.18                          |
| Best Travels Ltd             |        |             |                                      |          |          |                | 3.80                          |
| Travel Expenses              |        |             |                                      |          |          |                | 3.80                          |
| VAT Payable\ Receivable      |        |             |                                      |          |          |                | 3.74                          |
| Computer World               |        |             |                                      |          |          |                | 3.60                          |
| Interest Account             |        |             |                                      |          |          |                | 3.59                          |
| All India Computer Institute |        |             |                                      |          |          |                | 2.83                          |
| Universal Systems            |        |             |                                      |          |          |                | 2.78                          |
| Courier Charges              |        |             |                                      |          |          |                | 2.67                          |
| Fast Couriers                |        |             |                                      |          |          |                | 2.67                          |
| Office Repairs & Maintenance |        |             |                                      |          |          |                | 2.50                          |
| Paytm                        |        |             |                                      |          |          |                | 2.50                          |

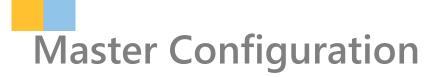

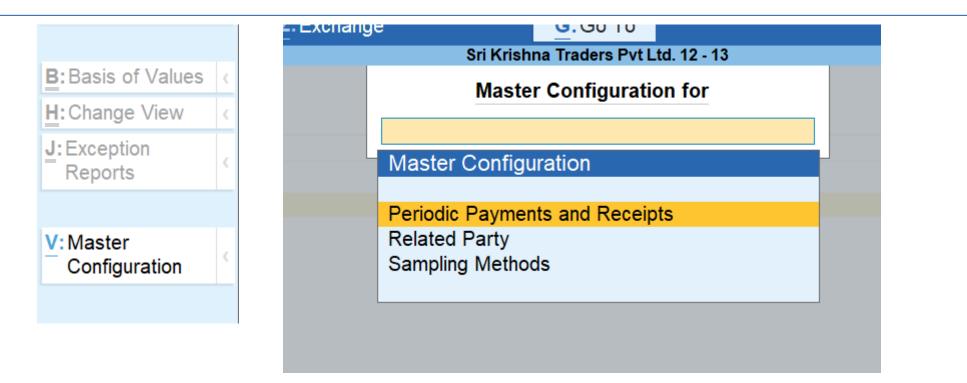

### **Categorizing Related Parties**

11

| Related | Party Configuration            | Sri Krishna Traders Pvt Ltd. 12 - 13     |                 |                       | )                    |
|---------|--------------------------------|------------------------------------------|-----------------|-----------------------|----------------------|
| Inder ( | Group : + All Items            |                                          |                 |                       | 1-Apr-12 to 31-Mar-1 |
| S.No.   | Name of Ledger                 | Name of Group                            | Primary Group   | Is Related<br>Party ? | Relation Type        |
| 1.      | Accum. Dep. on Airconditioner  | Accumulated Depreciation on Fixed Assets | Fixed Assets    | Yes                   | Brother              |
| 2.      | Accum. Dep. on Building        | Accumulated Depreciation on Fixed Assets | Fixed Assets    | No                    |                      |
| 3.      | Accum. Dep. on Computer & Per. | Accumulated Depreciation on Fixed Assets | Fixed Assets    | No                    |                      |
| 4.      | Accum. Dep. on Furn. & Fixt.   | Accumulated Depreciation on Fixed Assets | Fixed Assets    | No                    |                      |
| 5.      | Accum. Dep. on Motor Car       | Accumulated Depreciation on Fixed Assets | Fixed Assets    | No                    |                      |
| 6.      | Accum. Dep. on P & M - I       | Accumulated Depreciation on Fixed Assets | Fixed Assets    | No                    |                      |
|         | Accum. Dep. on P & M - II      | Accumulated Depreciation on Fixed Assets | Fixed Assets    | No                    |                      |
|         |                                | Comment de contra                        | Comment Barrier |                       |                      |

| Particulars                                      | Total |
|--------------------------------------------------|-------|
| Verification of Vouchers<br>% of sampled voucher | 995   |
| Related Party Transactions                       | 7     |
| Forex Transactions                               | 7     |

# 2. Creating a Sample for Audit

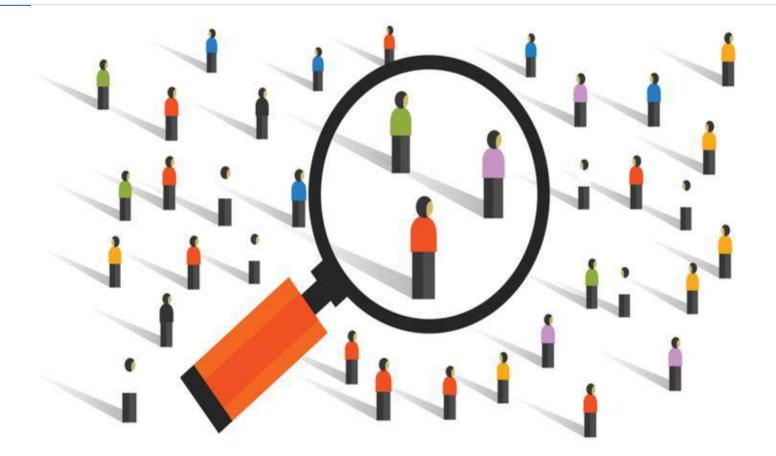

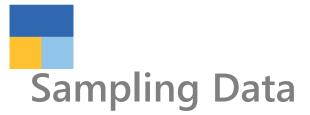

#### Gateway of Tally

#### MASTERS

Create Alter CHart of Accounts

#### TRANSACTIONS

Vouchers Day Book

UTILITIES

BaNking

#### REPORTS

Balance Sheet Profit & Loss A/c Stock Summary Ratio Analysis

**Display More Reports** 

#### EXCEPTION

EXception Reports Analysis & Verification

Display More Reports

Analysis & Verification

Data Analysis

Voucher Verification

Quit

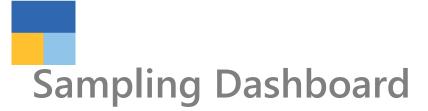

|                                                                           |                             |         |                                            |            |            | Analysis Perio | d 1-Ap       | or-12 to 31-Mar-13  |
|---------------------------------------------------------------------------|-----------------------------|---------|--------------------------------------------|------------|------------|----------------|--------------|---------------------|
| Particulars                                                               | Total                       | Sampled | Verified                                   | Internal O | bservation | External C     | larification | Altered             |
|                                                                           |                             |         |                                            | Pending    | Clarified  | Pending        | Clarified    | (To be re-verified) |
| Verification of Vouchers                                                  | 997                         | 154     | 7                                          |            |            | 2              |              | 2                   |
| % of sampled voucher                                                      |                             | 15 %    | 5 %                                        |            |            |                |              |                     |
| Related Party Transactions<br>Forex Transactions<br>Total Transactions in | 6<br>7                      |         |                                            |            |            |                |              |                     |
| the FY                                                                    |                             |         |                                            |            |            |                |              | ¥                   |
|                                                                           |                             |         |                                            |            |            |                | Altered Tr   | ansaction           |
|                                                                           | Special Cate<br>Transaction | s fo    | ampled Tran<br>or Audit & Au<br>ransaction |            |            |                |              |                     |

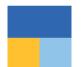

### How to create sample

| TallyPrime                     | MANAGE                   |              |   |             |
|--------------------------------|--------------------------|--------------|---|-------------|
| SILVER                         | K:Company                | Y:Data       |   | Z: Exchange |
| Ventication                    |                          |              |   |             |
| Partice                        | ulars                    |              |   | Total       |
| Verification o                 |                          |              |   | 995         |
|                                | led voucher              |              |   |             |
| Related Party<br>Forex Transac |                          |              |   | 6<br>7      |
|                                | B:Sam<br>Conf            |              | ¢ |             |
|                                | V: Master<br>Configurati |              |   |             |
|                                |                          | tore Default |   |             |

|                                   | tpery T.Dala           | 2-Dechange                       | G:Go Ta                               | 0.1                       | wort Lilbop                                | en Nillemal | P:Patt            |
|-----------------------------------|------------------------|----------------------------------|---------------------------------------|---------------------------|--------------------------------------------|-------------|-------------------|
| enfloation of Vouchars            |                        |                                  | Bei Kitalinis Tradera Pirt Lid. 12-13 |                           |                                            | 1-44        | pr-12 to 31-Mar-1 |
| Particulars                       | Canad                  | ing Method                       |                                       |                           | Total                                      | Vetfied     | Sampled           |
| Particulars                       | samp                   | ng sienoo                        |                                       |                           | Veechers                                   | Vouchers    | Vouchers          |
|                                   |                        |                                  |                                       |                           |                                            |             |                   |
| fondance                          |                        |                                  |                                       |                           | 78                                         |             |                   |
| ontra<br>coise - Purchase         |                        |                                  |                                       |                           | 17                                         |             |                   |
| coise - Purchase<br>coise - Sales |                        |                                  |                                       |                           |                                            |             |                   |
| Dernal                            | All Vouche             | 15                               |                                       |                           | 70                                         |             | 70 (0)            |
| fg Journal                        |                        |                                  |                                       |                           | 1                                          |             | 102.024           |
| aument.                           | Benford A              | nalysis ( Manually Sampled       | 13                                    |                           | 520                                        | 3           | 22 (1)            |
| ayroli<br>archase                 | Street March           | ered Vouchers ( Manually Sa      |                                       |                           | 60<br>62                                   | 2           | 31 (3)            |
| ecelot                            | Eres Sura              | reneo volucitaria ( manuality or | and and                               |                           | 113                                        |             | 211428            |
| ales                              | Specific P             | eriod ( Manually Sampled )       |                                       |                           | 63                                         | 4           | 18 (9)            |
| mber Purchase<br>mber Sales       |                        |                                  |                                       |                           | 4                                          |             |                   |
|                                   | lyniddia y Rhonnety Ha | espieit)                         |                                       | - 22                      | 60<br>12                                   | 3           |                   |
| and the                           |                        | Sampling Method                  | is                                    | Sampling M                |                                            | 10          |                   |
|                                   | Constitute Manue       |                                  |                                       | Al Vouchers               |                                            |             |                   |
|                                   | Sampling Name          | 4 12                             |                                       | Amount Ran                |                                            |             |                   |
|                                   |                        |                                  |                                       | Benford Ana<br>Even Numbe | lysis<br>red Vouchers<br>ed Vouchers<br>od | L           |                   |

Analysis & Verification->Voucher Verification->Total Vouchers->Select Ledger type->Sampling Configuration

# Auditing Sampled Vouchers

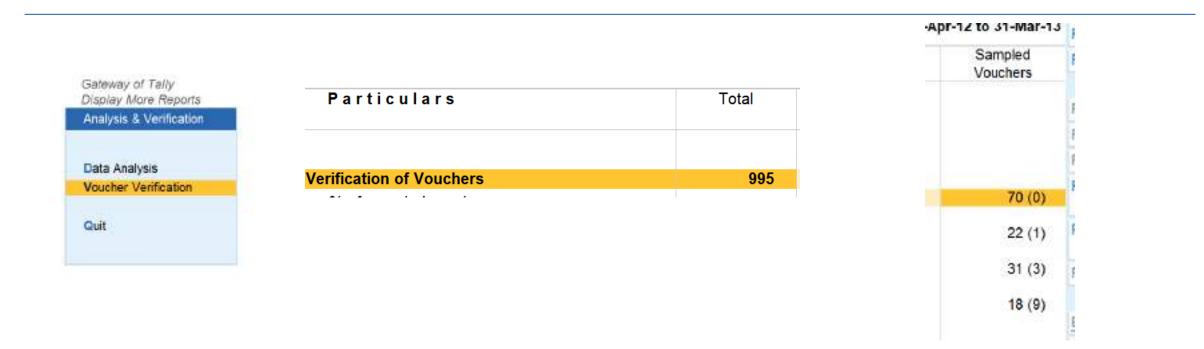

Voucher Verification->Total Vouchers->Sampled Voucher>Click on them

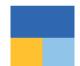

### Auditing Sampled Vouchers

| tionery                      | Journal<br>Journal  | 5<br>4                                                     | 2,500.00<br>75,000.00 |   |
|------------------------------|---------------------|------------------------------------------------------------|-----------------------|---|
| pense<br>pense<br>@ 5%<br>it |                     | Verification<br>for Verification (                         |                       |   |
| penso<br>14%                 | Verification Status | Verification Status                                        | Verification Note     | - |
| rist .                       |                     | On Hold                                                    |                       |   |
| xpense<br>laintmance<br>nt   |                     | External Clarification<br>Internal Observation<br>Verified |                       |   |
| (pense<br>@ 5%               |                     |                                                            |                       |   |
|                              |                     |                                                            |                       |   |
|                              |                     |                                                            |                       |   |
| 6555                         | Journal             | 23                                                         | 1 37 365 06           |   |

### Viewing different Vouchers verification dashboard

| Verification of Vouchers               |                     | Sri Krist                 | hna Tradero Pvt Ltd. 12 - 13 |                   |                      | ×                   | F2: Period                   |
|----------------------------------------|---------------------|---------------------------|------------------------------|-------------------|----------------------|---------------------|------------------------------|
| Under: • All Items                     |                     |                           |                              |                   | 1-Ap                 |                     | F3: Company                  |
| Particulars                            | Sampling Meth       | hod                       |                              | Total<br>Vouchers | Verified<br>Vouchers | Sampled<br>Vouchers | F4: Voucher Type             |
|                                        |                     |                           |                              |                   |                      |                     | P5                           |
| ttendance                              |                     |                           |                              | 78                |                      |                     | P6                           |
| Contra                                 |                     |                           |                              | 17                |                      |                     |                              |
| xcise - Purchase                       |                     |                           |                              | 1                 |                      |                     | P7                           |
| xcise - Sales<br>ournal<br>Ifg Journal | All Vouchers        |                           |                              | 70                |                      | 70 (0)              | F8: Show Sample<br>Vouchers  |
| ayment<br>ayroll                       | Benford Analysis    | ( Manually Sampled )      |                              | 520<br>60         | 1                    | 22 (1)              | FB: Analysis & Ve<br>Reports |
| urchase<br>eccipt                      |                     | uchers ( Manually Sampled | )                            | 62                | 2                    | 31 (3)              | F10                          |
| ales                                   | Specific Period ( ) | Manually Sampled )        |                              | 113<br>63<br>4    | 4                    | 18 (9)              | E. Deale and the             |
| Imber Purchase                         |                     |                           |                              | 4<br>5            |                      |                     | B: Basis of Value            |
| imber Sales                            |                     |                           |                              | 9                 |                      |                     | H: Charge View               |
|                                        |                     |                           |                              |                   |                      |                     | J: Exception<br>Reports      |

Voucher Verification->Total Vouchers-> On RHS press Ctrl and Alt for shortcuts and seeing different reports

### Report viewing through Ctrl & Alt Options on RHS

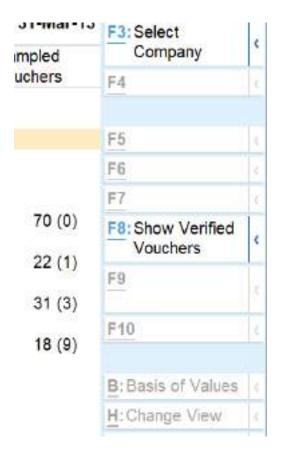

| F5                        | ( Particulars                                           | Total<br>Group Vauchers   |
|---------------------------|---------------------------------------------------------|---------------------------|
| F6                        | Capital Account                                         |                           |
| F7                        | Loars (Lability)<br>Current Liabilities<br>Fixed Assets | 1<br>484<br>550<br>3      |
| F8: Group/Ledger<br>-wise | Current Assets<br>Sales Accounts<br>Purchase Accounts   | 3<br>2<br>388<br>50<br>39 |
| <b>F9</b>                 | Direct Incomes<br>Direct Expenses<br>Indirect Expenses  | 8<br>45<br>307            |
| <u>F10</u>                | <                                                       |                           |
| <b>B</b> :Basis of Values | <                                                       |                           |
| H:Change View             | c                                                       |                           |

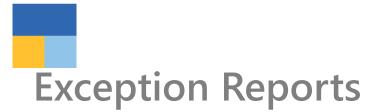

| 12 | Gateway of Tally        | 24 |
|----|-------------------------|----|
|    | Display More Reports    |    |
|    |                         |    |
|    | ACCOUNTING              |    |
|    | Trial Balance           |    |
|    | Day Book                |    |
|    | Cash Flow               |    |
|    | Funds Flow              |    |
|    | Account Books           |    |
|    | Statements of Accounts  |    |
|    | INVENTORY.              |    |
|    |                         |    |
|    | Inventory Books         |    |
|    | StatEments of Inventory |    |
|    | STATUTORY               |    |
|    | StatutOry Reports       |    |
|    | PAVROLL                 |    |
|    | Payroll Reports         |    |
|    | Payron Reports          |    |
|    | EXCEPTION               |    |
|    | EXception Reports       |    |
|    | Analysis & Verification |    |
|    |                         |    |
|    | Quit                    |    |
|    |                         |    |

Gateway of Tally Display More Reports

Exception Reports

#### MASTERS

Ledgers Without E-mAil IDs

#### REGISTERS

Memorandum Register REversing Journal Register

Optional Vouchers Cancelled Vouchers

PoSt-Dated Vouchers

#### REPORTS

Negative Ledgers Negative Stock

OveRdue Receivables Overdue Payables

Quit

### Audit made easy

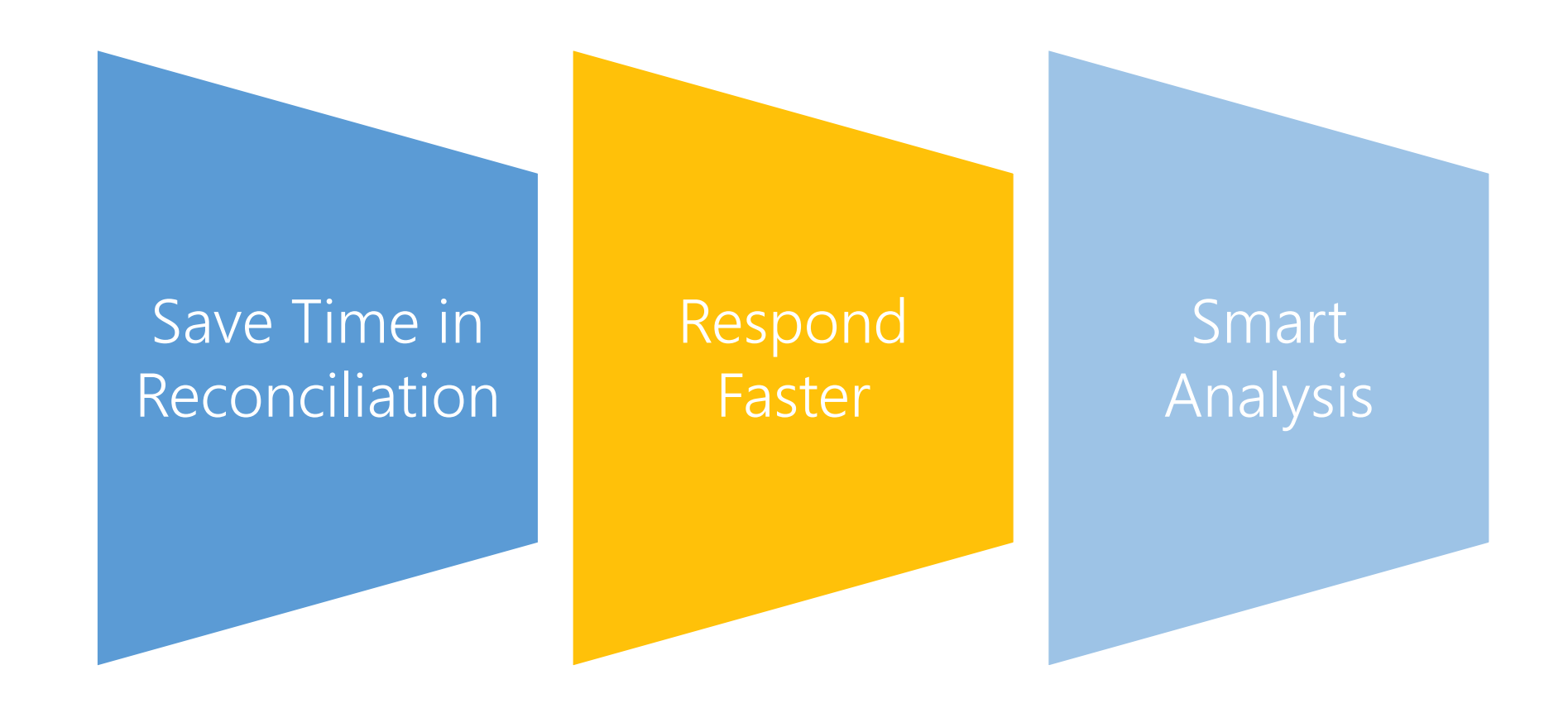

## **Related Size Factor**

| in the second second second second second second second second second second second second second second second | NAIRE      |         |            |                  |       |          |                 |                       | - 0                                        |
|----------------------------------------------------------------------------------------------------|------------|---------|------------|------------------|-------|----------|-----------------|-----------------------|--------------------------------------------|
| A REAL PROPERTY AND A REAL PROPERTY AND A REAL PROPERTY.                                                        | Company    | Y: Data | Z:Exchange | G: Go To         | Other | E:Eaport | M:E-mail        | P:Print               | F1:Hep                                     |
| Relative Size Factor (R                                                                                         | RSF)       | 1000    | 10 E 2     | Apex Electricals |       | 2011 C   | 100             | ×                     | F2: Period                                 |
|                                                                                                    |            |         |            |                  |       |          | Analysis Period | 1-Apr-20 to 12-Feb-21 | F3: Company                                |
| nder : • Prima                                                                                                  | ary        |         |            |                  |       |          |                 |                       | F4: Group                                  |
| Particulars                                                                                                    |            |         |            |                  |       |          |                 | Relative Size         | the start.                                 |
|                                                                                                    |            |         |            |                  |       |          |                 | Factor (RSF)          | F6                                         |
| dvertisement Exp                                                                                                |            |         |            |                  |       |          |                 | 6.00                  |                                            |
| D Aaditya Industries                                                                                            |            |         |            |                  |       |          |                 | 4.85                  | F6                                         |
| ash                                                                                                    |            |         |            |                  |       |          |                 | 3.20                  | F2.0                                       |
| O Rameshwar Traders                                                                                             |            |         |            |                  |       |          |                 |                       | F8                                         |
| ran Enterprises<br>r. Landiord                                                                                  |            |         |            |                  |       |          |                 | 2.81 2.50             | P9: Analysis & Ver                         |
| ofessional Fees                                                                                                 |            |         |            |                  |       |          |                 | 2.50                  | Reports                                    |
| D Indian Agencies                                                                                               |            |         |            |                  |       |          |                 | 2.49                  | F10                                        |
| ST                                                                                                    |            |         |            |                  |       |          |                 | 2.22                  |                                            |
| DIFC Bank Account                                                                                               |            |         |            |                  |       |          |                 | 2.18                  | B: Badio of Values                         |
| yska Led Lights PVL Ltd<br>olycab Wires PVL Ltd                                                                 | £.         |         |            |                  |       |          |                 | 2.15 2.02             | Parallel adverger with the same management |
| gorts LUT                                                                                                    |            |         |            |                  |       |          |                 | 2.00                  | H: Change View                             |
| aman Industries                                                                                                 |            |         |            |                  |       |          |                 | 1.79                  | J: Exception Reports                       |
| GST<br>GST                                                                                                    |            |         |            |                  |       |          |                 | 1.68                  | L: Save View                               |
| 351<br>A Chandrasheikhar and                                                                                    | Associatos |         |            |                  |       |          |                 | 1.67                  |                                            |
| ales Taxable 18%                                                                                                |            |         |            |                  |       |          |                 | 1.67                  |                                            |
| ) Jogat Narayan Trader                                                                                          | 52         |         |            |                  |       |          |                 | 1.63                  |                                            |
| wells india Ltd.                                                                                                |            |         |            |                  |       |          |                 | 1.62                  |                                            |
| emens Electricals Ltd.<br>acting Unloading                                                                      |            |         |            |                  |       |          |                 | 1.55                  |                                            |
| fice Expenses                                                                                                   |            |         |            |                  |       |          |                 | 1.50                  |                                            |
| tput CGST                                                                                                    |            |         |            |                  |       |          |                 | 1.23                  |                                            |
| tput SGST                                                                                                    |            |         |            |                  |       |          |                 | 1.23                  |                                            |
| les<br>) Aadarsh Equipments                                                                                     | 2          |         |            |                  |       |          |                 | 1.23                  |                                            |
| rchase                                                                                                    |            |         |            |                  |       |          |                 | 1.19                  |                                            |
| OR CIGST                                                                                                    |            |         |            |                  |       |          |                 | 1.18                  |                                            |
| ut SGST                                                                                                    |            |         |            |                  |       |          |                 | 1.18                  |                                            |
| ) Audi Cables & Electri<br>Asia                                                                                 | ICAIS      |         |            |                  |       |          |                 | 1.17                  |                                            |
| tput IGST                                                                                                    |            |         |            |                  |       |          |                 | 1.09                  |                                            |
| Rashmi Tradors                                                                                                  |            |         |            |                  |       |          |                 | 1.09                  |                                            |
| thrielder Electric India P                                                                                      | Pvt Ltd    |         |            |                  |       |          |                 | 1.08                  |                                            |
| eight                                                                                                    |            |         |            |                  |       |          |                 | 1.02                  |                                            |
|                                                                                                    |            |         |            |                  |       |          |                 | 2.4                   | F12 Configure                              |

## **Related Size Factor**

| allyPrime      | MANAGE                  |         |             |                      |          |                            |              |           |                  | - 0                          |
|----------------|-------------------------|---------|-------------|----------------------|----------|----------------------------|--------------|-----------|------------------|------------------------------|
| DU             | K: Company              | Y: Oata | Z: Exchange | G: Go To             |          | O:Import                   | E: Esport    | M: E-mail | P: Post          | F1: Help                     |
| SF - Ledger V  | ouchers                 | 10      |             | Apex Electricals     |          |                            |              |           | ×                | F2: Period                   |
| siger: Adverti | isement Exp ( All Vouci | hers)   |             |                      |          |                            |              |           |                  | F3: Company                  |
| SF : 30,000.00 | / 5,000.00 = 6.00       |         |             |                      |          |                            |              |           |                  | F4: Ledger                   |
| Date Pa        | articulars              |         |             | Vch Type             | Vch No.  | Transaction                | Verification | v         | erification Note | r v. cougor                  |
|                | CARRENCE CONTRACTOR     |         |             | 357575 <b>7</b> 5777 |          | Value                      | Status       |           |                  | FS                           |
| Sep-20 Cash    |                         |         |             | Payment              | 23       | 30,000.00 Dr               |              |           |                  |                              |
| Apr-20 Cash    |                         |         |             | Payment              | 3        | 5,000.00 Dr                |              |           |                  | FG                           |
| May-20 HDF     | C Bank Account          |         |             | Payment              | 8        | 5,000.00 Dr                |              |           |                  | F7                           |
| Jun-20 Cash    | h<br>C Bank Account     |         |             | Payment              | 11<br>14 | 5,000.00 Dr<br>5,000.00 Dr |              |           |                  | FB: Show Ledger              |
|                | C Bank Account          |         |             | Payment<br>Payment   | 14       | 5,000.00 Dr                |              |           |                  | F9: Analysis & Ver           |
| Sep-20 Cash    | h                       |         |             | Payment              | 22<br>25 | 5,000.00 Dr                |              |           |                  | Reports                      |
| Oct-20 HDF     | C Bank Account          |         |             | Payment              | 25       | 6,000.00 Dr                |              |           |                  | F10. Other Info              |
|                |                         |         |             |                      |          |                            |              |           |                  | B:Basiti of Values           |
|                |                         |         |             |                      |          |                            |              |           |                  | H: Change View               |
|                |                         |         |             |                      |          |                            |              |           |                  | L Exception Repio            |
|                |                         |         |             |                      |          |                            |              |           |                  | L: Save View                 |
|                |                         |         |             |                      |          |                            |              |           |                  | J: Set Manual Berr           |
|                |                         |         |             |                      |          |                            |              |           |                  | L: Dolote Manual<br>Sampling |
|                |                         |         |             |                      |          |                            |              |           |                  | R: Votiy                     |
|                |                         |         |             |                      |          |                            |              |           |                  | S:Remove Verily              |
|                |                         |         |             |                      |          |                            |              |           |                  |                              |
|                |                         |         |             |                      |          |                            |              |           |                  |                              |
|                |                         |         |             |                      |          |                            |              |           |                  |                              |
|                |                         |         |             |                      |          |                            |              |           |                  |                              |
|                |                         |         |             |                      |          |                            |              |           |                  |                              |
|                |                         |         |             |                      |          |                            |              |           |                  |                              |
|                |                         |         |             |                      |          |                            |              |           |                  |                              |
|                |                         |         |             |                      |          |                            |              |           |                  |                              |
|                |                         |         |             |                      |          |                            |              |           |                  |                              |

1

# **Repeated Transaction**

| allyPrime                      | MANAGE           |         |             |                  |           |        |                      |                                                                                                    | - a                                                                                                    |
|--------------------------------|------------------|---------|-------------|------------------|-----------|--------|----------------------|----------------------------------------------------------------------------------------------------|----------------------------------------------------------------------------------------------------|
| EDU                            | K: Company       | Y: Data | Z: Eschange | G: Go To         | O: Import | Export | M:E-mail             | P:Port                                                                                                    | F1:Help                                                                                                    |
| epeated Trans-                 | actions          |         |             | Apex Electricals |           |        |                      | ×                                                                                                    | F2:Period                                                                                                    |
| peated Transa                  | ctions of Ledger |         |             |                  |           |        | Analysis Period      | the second second second second second second second second second second second second second second second se | F3:Company                                                                                                    |
| der 🕴                          | Primary          |         |             |                  |           |        |                      |                                                                                                    | F4: Group                                                                                                    |
|                                |                  |         |             |                  |           |        | Apex E               | lectricals                                                                                                    | 14. choop                                                                                                    |
| Particular                     | rs               |         |             |                  |           |        |                      | to 31-Mar-21                                                                                                    | 1251                                                                                                    |
|                                |                  |         |             |                  |           |        | Amount               | Total Vouchers                                                                                                  | F8                                                                                                    |
|                                |                  |         |             |                  |           |        |                      |                                                                                                    | FE                                                                                                    |
| muyanco                        |                  |         |             |                  |           |        | 12,000.0             | 8                                                                                                    | F7                                                                                                    |
| brertisement Exp               | >                |         |             |                  |           |        | 5,000.0              | 7                                                                                                    | F0: Show Ledger                                                                                                    |
| ST.                            | CONTRACTOR -     |         |             |                  |           |        | 5,000.0              | ð                                                                                                    | And in case of the local division of the local division of the loc |
| erstate Sales Ta<br>des Common | uable 12%        |         |             |                  |           |        | 50,000.0<br>50,000.0 |                                                                                                    | F9: Analysis & Ver<br>Reports                                                                                                    |
| their                          |                  |         |             |                  |           |        | 2,000.0              | 9 6                                                                                                    |                                                                                                    |
| FC Bank Accou                  | unt              |         |             |                  |           |        | 12,000.0             |                                                                                                    | F10                                                                                                    |
| ST                             |                  |         |             |                  |           |        | 9,000.0              |                                                                                                    |                                                                                                    |
| unding Off                     |                  |         |             |                  |           |        | 0.3                  | 4 5                                                                                                    | B. Bartis of Values                                                                                                    |
| FC Bank Accou                  | unt              |         |             |                  |           |        | 5,000.0              |                                                                                                    | H: Change View                                                                                                    |
| nti Hardwares<br>unding Off    |                  |         |             |                  |           |        | 56,000.0<br>0.1      |                                                                                                    | U: Exception Report                                                                                                    |
| sh                             |                  |         |             |                  |           |        | 5,000.0              | 3                                                                                                    |                                                                                                    |
| trigit                         |                  |         |             |                  |           |        | 100.0                |                                                                                                    | L:Save View                                                                                                    |
| 5T<br>ST                       |                  |         |             |                  |           |        | 12,000.0             |                                                                                                    |                                                                                                    |
| rstate Sales Ta                | wable 12%        |         |             |                  |           |        | 1,00,000.0           |                                                                                                    |                                                                                                    |
| ristate Sales Ta               | wable 12%        |         |             |                  |           |        | 1,200.0              | 3                                                                                                    |                                                                                                    |
| rstate Sales Ta                | icable 12%       |         |             |                  |           |        | 30,000.0             |                                                                                                    |                                                                                                    |
| ti Hardwates<br>es Common      |                  |         |             |                  |           |        | 50,000,0<br>51,000,0 |                                                                                                    |                                                                                                    |
| Asia                           |                  |         |             |                  |           |        | 1,12,000.0           |                                                                                                    |                                                                                                    |
| Asia                           |                  |         |             |                  |           |        | 33,000.0             |                                                                                                    |                                                                                                    |
| Asia                           |                  |         |             |                  |           |        | 56,000.0             |                                                                                                    |                                                                                                    |
| Asia<br>Asia                   |                  |         |             |                  |           |        | 59,000.0<br>60,000.0 |                                                                                                    |                                                                                                    |
| ST                             |                  |         |             |                  |           |        | 3.000.0              | 2                                                                                                    |                                                                                                    |
| ST                             |                  |         |             |                  |           |        | 4.4                  | 5 2                                                                                                    |                                                                                                    |
| IST                            |                  |         |             |                  |           |        | 450.0                |                                                                                                    |                                                                                                    |
| iST<br>sh                      |                  |         |             |                  |           |        | 90.0<br>12.000.0     |                                                                                                    |                                                                                                    |
| sh                             |                  |         |             |                  |           |        | 5,900.0              | 2 2                                                                                                    |                                                                                                    |
| tripid                         |                  |         |             |                  |           |        | 200.0                | 2                                                                                                    |                                                                                                    |
| ST .                           |                  |         |             |                  |           |        |                      | 2                                                                                                    |                                                                                                    |
| ST<br>ST                       |                  |         |             |                  |           |        | 180.0                | 2                                                                                                    |                                                                                                    |
| 2                              |                  |         |             |                  |           |        | 27,000.0             | 2                                                                                                    |                                                                                                    |

# Verification of Balance (Ledger Balance)

| TallyPrime                    | MANAGE                    |         |             |                  |                                  |                              |                              |                                    | - 0                                                                                                    |
|-------------------------------|---------------------------|---------|-------------|------------------|----------------------------------|------------------------------|------------------------------|------------------------------------|----------------------------------------------------------------------------------------------------|
| EDU                           | K: Company                | Y: Data | Z: Exchange | G:Go To          | Octimport                        | E:Export                     | McEmail                      | P:Print                            | F1:Hep                                                                                                    |
| Verification of B             | lalances                  |         |             | Apex Electricals |                                  |                              |                              | ×                                  | F2: Period                                                                                                    |
|                               |                           |         |             |                  |                                  | Analysis Peri                |                              | Apr-20 to 31-Mar-21                | E3-Continues                                                                                                    |
|                               |                           |         |             |                  |                                  | Previous Year Pe             | enod :                       | Apr-19 to 31-Mar-20                | F4: Group                                                                                                    |
| Indiat                        | Primary                   |         |             |                  |                                  | Apex Elec                    | thicals                      |                                    | r 4. saroup                                                                                                    |
| Particula                     | 18                        |         |             |                  |                                  | 1-Apr-20 to 3                |                              |                                    |                                                                                                    |
| 1.11.12.201                   |                           |         |             |                  | Opening                          | Transac                      |                              | Closing                            | F5: Ledger-wise                                                                                                    |
|                               |                           |         |             |                  | Balance                          | Debit                        | Credit                       | Balance                            | F0.                                                                                                    |
| apital Account                |                           |         |             |                  | 55,13,567,00 Cr                  |                              |                              | 56,13,567.00 Cr                    | F7: Compare Company                                                                                                    |
| Roshan's Capit                |                           |         |             |                  | 56 13,567,00 C/                  |                              |                              | 56,13,567.00 Cr                    | Ea.                                                                                                    |
| ized Assets                   |                           |         |             |                  | 11,64,500.00 Dr                  | 1,79,000,09                  |                              | 13.43.500.00 Dr                    | Contraction of the second second second second second second second second second second second second second s                                                                                                    |
| Anconation Eq.                | uloment:                  |         |             |                  | 49,500.00 D/                     | 45,000.00                    |                              | 94,500.00 Dr                       | F9: Analysis & Ver                                                                                                    |
| Compoters                     |                           |         |             |                  | 2,35,000.00 Dr                   | 34,000.00                    |                              | 2,69,000.00 Dr                     | Reports                                                                                                    |
| Furniture and Si              | lands                     |         |             |                  | 8,80,000 00 Dr                   | 1,00,000.00                  |                              | 9,60,000.00 Dr                     | F10: Balance Variance                                                                                                    |
| Current Assets                |                           |         |             |                  | 96,11,933.53 Dr                  | 1,13,58,337.22               | 24,67,630.44                 | 1,85,02,540,31 Dr                  | ALL REPORTS AND ADDRESS OF ADDRESS OF ADDRES |
| Stock-in-hand                 |                           |         |             |                  | 51,70,659-06 Dr                  | Contraction of               | Constants                    | 51,70,650.06 Dy                    |                                                                                                    |
| Sundry Debtors                |                           |         |             |                  | 27,22,586.79 Dr                  | 90,05,890.68                 | 12,82,268.48                 | 1 04 46 208 97 Dr                  | E: Basis of Vinces                                                                                                    |
| Cash-in-Hand<br>Bank Accounts |                           |         |             |                  | 1,29,281.00 Dr<br>5,25,880.64 Dr | 30,080.00                    | 94,000.00                    | 65,961.00 Dr                       | H: Change View                                                                                                    |
| Taxes                         |                           |         |             |                  | 10.12.526.04 Dr                  | 12,82,268.48<br>10.39.498.09 | 10,91,361,96                 | 20.52.024.12 Dr                    |                                                                                                    |
|                               | Prepard Expenses          |         |             |                  | 40.000.00 Dr                     | 10,39,490.00                 |                              | 40,000,00 Dr                       | Exception Reports                                                                                                    |
|                               | by Party - Adv IT         |         |             |                  | 10.000 00 Dr                     |                              |                              |                                    | L:Save View                                                                                                    |
| ndirect incomes               |                           |         |             |                  | 1222.0420                        |                              | 700.00                       | 700.00 Cr                          | and the second second se                                                                                                    |
| Interest Receive              | be                        |         |             |                  |                                  |                              |                              |                                    |                                                                                                    |
| Loading Unload                | ting                      |         |             |                  |                                  |                              | 700.00                       |                                    | V: Master Configuration                                                                                                    |
| ales Accounts                 |                           |         |             |                  |                                  |                              | 82,94,517.90                 | 82,94,517.90 Cr                    |                                                                                                    |
| Sales Bills to M              |                           |         |             |                  |                                  |                              | (-12,45,504.00               | 2,45,504.00 Dr                     |                                                                                                    |
| Branch Transfer               | COMM9/0                   |         |             |                  |                                  |                              | 50,000,00                    | 50,000.00 Cr                       |                                                                                                    |
| Exports LUT                   | Care of the second second |         |             |                  |                                  |                              | 75,000.00                    | 75,000.00 Gr                       |                                                                                                    |
| Interstate Sales<br>Sales     | 1878019 12%               |         |             |                  |                                  |                              | 10,60,774.00                 | 10.60,774.00 Cr                    |                                                                                                    |
| Sales Common                  |                           |         |             |                  |                                  |                              | 51,73,957.90<br>21,54,290.00 | 51,73,857.80 Cr<br>21,54,290.00 Cr |                                                                                                    |
| Sales Taxable (               |                           |         |             |                  |                                  |                              | 26,000.00                    | 26,000.00 Cr                       |                                                                                                    |
| Service Sales                 | 10.00                     |         |             |                  |                                  |                              | 20,000.00                    | 20,000.000.00                      |                                                                                                    |
| urchase Accou                 | ints                      |         |             |                  |                                  | 57,11,139.00                 |                              | 57,11,139.00 Dr                    |                                                                                                    |
| Purchase                      |                           |         |             |                  |                                  | 57, 11, 139,00               |                              | 57.11.139.00 Dr                    |                                                                                                    |
| ndirect Expense               | 05                        |         |             |                  |                                  | 3,20,351.62                  | 4,551.88                     | 3,15,799.74 Dr                     |                                                                                                    |
| Admin EDU Ch                  |                           |         |             |                  |                                  |                              | 0.000.000                    | 199                                |                                                                                                    |
| Advertisement (               | Exp                       |         |             |                  |                                  | 65,000.00                    |                              | 65,000.00 Dr                       |                                                                                                    |
| Basic Pay                     |                           |         |             |                  |                                  |                              |                              |                                    |                                                                                                    |
| Conveyance                    |                           |         |             |                  |                                  | 96,000.00                    |                              | 96,000.00 Dr                       |                                                                                                    |
| Depveciation                  |                           |         |             |                  |                                  |                              |                              |                                    |                                                                                                    |
|                               |                           |         |             |                  |                                  |                              |                              | 27. 9                              |                                                                                                    |
| Grand To                      | 1                         |         |             |                  | 4.025.00 Dr                      | 1.88.97.501.28               | 1.88.98.901.28               | 2,626.00 Dr                        |                                                                                                    |

# Verification of Voucher and Master Configuration

| TellyPrine          | MANAGE    |                                  |            |                  |                                                                            |                           |          |                       | - 0                           |   |
|---------------------|-----------|----------------------------------|------------|------------------|----------------------------------------------------------------------------|---------------------------|----------|-----------------------|-------------------------------|---|
| EDU                 | K:Company | Y:Dala                           | Z:Exchange | G:Go To          | O impart                                                                   | E:Export                  | M:E-mail | PiPut                 | P1:Hop                        |   |
| Ventication of V    | ouchers   |                                  |            | Apex Electricals |                                                                            |                           |          | ×                     | F2: Period                    | - |
| Inder + All Nerro   | 5         |                                  |            |                  |                                                                            |                           |          | 1-Apr-20 to 31-Mar-21 | F3: Company                   |   |
| Particular          | ra 🗄      | Sampling Method                  |            |                  |                                                                            | Total                     | Veiffed  | Sampled               | F4: Voucher Type              |   |
|                     |           |                                  |            |                  |                                                                            | Vouchers                  | Vouchers | Vouchers              | receiption the                |   |
|                     |           |                                  |            |                  |                                                                            |                           |          |                       | F8                            |   |
| temut               |           |                                  |            |                  |                                                                            | 3                         |          |                       |                               |   |
| ayment              |           | Manually Sampled                 |            |                  |                                                                            | 27<br>30<br>4<br>65<br>45 |          | (1)                   | FB                            |   |
| lanchase<br>lecelpt |           | Benford Analysis<br>Amount Range |            |                  |                                                                            | 36                        |          | * (0)<br>4 (0)        | #7                            |   |
| iales               |           | All Vouchers                     |            |                  |                                                                            | 65                        |          | (0)<br>(05 (U)        | FB: Show Sample               |   |
| ides Head Office    | 6         | and a second second              |            |                  |                                                                            | 45                        |          |                       | Vouchers                      |   |
| iales-Manual No     |           |                                  |            |                  |                                                                            | B                         |          |                       | F9: Analysis & Ver<br>Reports |   |
|                     |           |                                  |            |                  |                                                                            |                           |          |                       | F10                           |   |
|                     |           |                                  |            |                  |                                                                            |                           |          |                       | B: Barrs of Waltam            |   |
|                     |           |                                  |            |                  |                                                                            |                           |          |                       | 101- contract international   |   |
|                     |           |                                  |            |                  |                                                                            |                           |          |                       | H: Change View                |   |
|                     |           |                                  |            |                  |                                                                            |                           |          |                       | Enception Report              | 6 |
|                     |           |                                  |            |                  |                                                                            |                           |          |                       | L: Save View                  |   |
|                     |           |                                  |            |                  | Apex El                                                                    | ectricals                 |          |                       | B: Samptog                    |   |
|                     |           |                                  |            |                  | Master Conf                                                                | iguration for             |          |                       | Configuration.                |   |
|                     |           |                                  |            |                  | Master Com                                                                 | iguration for             |          |                       | V: Master Configura           | a |
|                     |           |                                  |            |                  |                                                                            |                           |          |                       | Willestrey Defect             |   |
|                     |           |                                  |            | Per<br>Rela      | ster Configuration<br>iodic Payments and f<br>ated Party<br>npling Methods | Receipts                  |          |                       |                               |   |
| Grand Tota          | a)        |                                  |            |                  |                                                                            | 188                       |          | 70                    | F12: Contiguro                |   |

# Verification of Balance (Ledger Balance)

| TallyPrime    | MANAGE                  |          |                     |                                  |                   |                      |                        |          |                       | - 1                        | a ×      |
|---------------|-------------------------|----------|---------------------|----------------------------------|-------------------|----------------------|------------------------|----------|-----------------------|----------------------------|----------|
| EDU           | K: Company              | Y:Data   | Z: Exchange         | G: Go Te                         |                   | D:Import             | E:Export               | M:E-mail | P:Print.              | F1:Help                    |          |
| Ledger Vouche | 18                      |          |                     | Apex Electricals                 |                   |                      |                        |          | ×                     | F2 Period                  |          |
| edger Aircond | Stion Equipment ( All V | ouchers) |                     |                                  |                   |                      |                        |          | 1-Apr-20 to 31-Mar-21 | F3: Company                |          |
| Date Pa       | articulars              |          |                     | Vch Type                         | Vch No.           | Transaction<br>Value | Verification<br>Status |          | Verification Note     | F4:Ledger                  |          |
| 1-Apr-20 HDF  | C Elank Account         | (Mi      | socially Sampled)   | Payment                          | 1                 | 45,000.00 Dr         | + On Hold              |          |                       | F5                         |          |
|               |                         |          |                     |                                  |                   |                      |                        |          |                       | F6: Monthly                |          |
|               |                         |          |                     |                                  |                   |                      |                        |          |                       | F7                         |          |
|               |                         |          |                     |                                  |                   |                      |                        |          |                       | F8                         |          |
|               |                         |          |                     | Verification Details             |                   |                      |                        |          |                       | F9: Analysis &<br>Reports  | ver      |
|               |                         |          |                     | for Verification of Vouche       | er                |                      |                        |          |                       | F10: Other Info            |          |
|               |                         |          | Verification Status |                                  | Verification Note |                      | _                      |          |                       | B: Desis of Val            | 105      |
|               |                         |          | verification Status | Verification Status              | Verification Note |                      | _                      |          |                       | H: Change Vie              | μ.       |
|               |                         |          | On Hold             | ♦ On Hold                        |                   |                      |                        |          |                       | J: Exception Re            | porta    |
|               |                         |          | - on noid           | External Clarification           |                   |                      |                        |          |                       | L Save View                |          |
|               |                         |          |                     | Internal Observation<br>Verified |                   |                      |                        |          |                       | J: Set Manual S            | Sampling |
|               |                         |          |                     |                                  |                   |                      |                        |          |                       | L: Delete Manu<br>Sampling | al       |
|               |                         |          |                     |                                  |                   |                      |                        |          |                       | R Verify                   |          |
|               |                         |          |                     |                                  |                   |                      |                        |          |                       | S: Remove Ver              | ity:     |

| Opening Balance :<br>Current Total | 49,500.00 Dr<br>45,000.00 Dr |                |
|------------------------------------|------------------------------|----------------|
| Closing Balance :                  | 94,500.00 Dr                 | F12: Configure |

# **Sampling Configuration**

|               | Sampling Methods | Sampling Methods                     |
|---------------|------------------|--------------------------------------|
| Sampling Name | :                | All Vouchers                         |
|               |                  | Amount Range                         |
|               |                  | Benford Analysis                     |
|               |                  | Even Numbered Vouchers               |
|               |                  | Odd Numbered Vouchers                |
|               |                  | Specific Period<br>Specific Vouchers |

## Voucher verification with verification note

| FallyPrime      | MANAGE                        |        |                  |          |                  |                 |                  |                        |             |                       | - 0                           |       |
|-----------------|-------------------------------|--------|------------------|----------|------------------|-----------------|------------------|------------------------|-------------|-----------------------|-------------------------------|-------|
| EDU             | K: Company                    | Y:Data | Z: Exthe         | nge      | G(GoTo           |                 | O:htport         | E:Export               | M:E-mail    | P:Print               | F1:Help                       |       |
| oucher Regis    | ter                           |        |                  |          | Apex Electricals |                 |                  |                        |             | ×                     | F2: Period                    |       |
| st of Purchase  | e Vouchers                    |        |                  |          |                  |                 |                  |                        |             | 1-Apr-20 to 30-Apr-20 | F3: Company                   |       |
| Date            | Particulars                   |        |                  | Vch Type | Vch No.          | Debit<br>Amount | Credit<br>Amount | Verification<br>Status |             | Verification Note     | F4: Voucher Type              |       |
| 2 Acre 20 Maria | ells India Ltd.               |        | unually Sampled) | Purchase |                  |                 | 4,29,590.80      | + On Hold              | Name to obs | sck physical vouchers | PB-                           |       |
|                 | ka Led Lights Pvt. Ltd.       |        | vually Sampled)  | Purchase | z                |                 | 1,91,909.32      | External Clarification |             |                       | F8                            |       |
|                 | neider Electric India Pvt Ltd |        | unally Sampled)  | Purchase | 3                |                 | 1,59,435.70      | Internal Observation   | Forvertical | ton ledger balance    | 87                            |       |
| Apr-20 Sien     | nens Electricals Ltd.         | /14    | mustly Sampled   | Purchase |                  |                 | 1,43,720.46      | Verified               | ok          | n is required         | FB                            |       |
| Apr-20 Poly     | cab Wires Pvt. Ltd.           |        |                  | Purchase | 5                |                 | 2,19,008.00      |                        |             |                       |                               |       |
| Apr-20 L&T      | Electricals                   |        |                  | Purchase | 6                |                 | 1,43,063.20      |                        |             |                       | F9: Analysis & Ver<br>Reports | Q.    |
|                 |                               |        |                  |          |                  |                 |                  |                        |             |                       | P10                           |       |
|                 |                               |        |                  |          |                  |                 |                  |                        |             |                       |                               |       |
|                 |                               |        |                  |          |                  |                 |                  |                        |             |                       | B: Bass of Values             | ł., . |
|                 |                               |        |                  |          |                  |                 |                  |                        |             |                       | Ht Change View                |       |
|                 |                               |        |                  |          |                  |                 |                  |                        |             |                       | di Exception Repo             | nts:  |
|                 |                               |        |                  |          |                  |                 |                  |                        |             |                       | L: Save View                  |       |
|                 |                               |        |                  |          |                  |                 |                  |                        |             |                       | J. Set Manual San             | igii  |
|                 |                               |        |                  |          |                  |                 |                  |                        |             |                       | Li Delete Manuel<br>Sampling  |       |
|                 |                               |        |                  |          |                  |                 |                  |                        |             |                       | REVenty                       |       |
|                 |                               |        |                  |          |                  |                 |                  |                        |             |                       | #cRemove Verify               |       |
|                 |                               |        |                  |          |                  |                 |                  |                        |             |                       |                               |       |
|                 |                               |        |                  |          |                  |                 |                  |                        |             |                       |                               |       |
|                 |                               |        |                  |          |                  |                 |                  |                        |             |                       |                               |       |
|                 |                               |        |                  |          |                  |                 |                  |                        |             |                       |                               |       |
|                 |                               |        |                  |          |                  |                 |                  |                        |             |                       |                               |       |
|                 |                               |        |                  |          |                  |                 |                  |                        |             |                       |                               |       |
|                 |                               |        |                  |          |                  |                 |                  |                        |             |                       |                               |       |

# **Related party reporting**

| allyPrime      | MANAGE    |                                  |                           |                  |           |                   |                      |                                | - 6                           |
|----------------|-----------|----------------------------------|---------------------------|------------------|-----------|-------------------|----------------------|--------------------------------|-------------------------------|
| DU             | K:Company | Y:Data                           | Z: Exchange               | G:CoTo           | O: import | E:Export          | MEmai                | PEPint                         | F1:Hep                        |
| elated Party T |           |                                  |                           | Apex Electricals |           |                   |                      | ×                              | F2:Poind                      |
|                | All Rems  |                                  |                           |                  |           |                   |                      | 1-Apr-20 to 31-Mar-21          | F3: Company                   |
| Particula      | **        | Name of                          | Group Relation Typ        | •                |           | Total<br>Vouchers | Verified<br>Vouchers | Closing<br>Balance             | F4: Group                     |
| Asia<br>Nart   |           | Sundry Debtors<br>Sundry Debtors | Pariner<br>Sister Concern |                  |           | 24                |                      | 22,29,375 20 Dr<br>1,180.00 Dr | FS                            |
|                |           |                                  |                           |                  |           |                   |                      |                                | FB                            |
|                |           |                                  |                           |                  |           |                   |                      |                                | F7 .                          |
|                |           |                                  |                           |                  |           |                   |                      |                                | Fit                           |
|                |           |                                  |                           |                  |           |                   |                      |                                | F9: Analysis & Ver<br>Reports |
|                |           |                                  |                           |                  |           |                   |                      |                                | F10                           |
|                |           |                                  |                           |                  |           |                   |                      |                                | D: Been of Values             |
|                |           |                                  |                           |                  |           |                   |                      |                                | H: Change View                |
|                |           |                                  |                           |                  |           |                   |                      |                                | J: Exception Report           |
|                |           |                                  |                           |                  |           |                   |                      |                                | L:Save View                   |
|                |           |                                  |                           |                  |           |                   |                      |                                | V Master Configura            |
|                |           |                                  |                           |                  |           |                   |                      |                                |                               |
|                |           |                                  |                           |                  |           |                   |                      |                                |                               |
|                |           |                                  |                           |                  |           |                   |                      |                                |                               |
|                |           |                                  |                           |                  |           |                   |                      |                                |                               |
|                |           |                                  |                           |                  |           |                   |                      |                                |                               |
|                |           |                                  |                           |                  |           |                   |                      |                                |                               |
|                |           |                                  |                           |                  |           |                   |                      |                                |                               |
|                |           |                                  |                           |                  |           |                   |                      |                                |                               |
|                |           |                                  |                           |                  |           |                   |                      |                                |                               |
| Grand To       | tel       |                                  |                           |                  |           | 25                |                      |                                | F12: Configure                |

## **Marked Transactions**

| Company: Apex Electricals                                   |       |                                                               |       |
|-------------------------------------------------------------|-------|---------------------------------------------------------------|-------|
| Show more features: YesShow all features: No                |       |                                                               |       |
| Accounting                                                  |       | Taxation                                                      |       |
| Maintain Accounts                                           | Yes   | Enable Goods and Services Tax (GST)                           | : Yes |
| Enable Bill-wise entry                                      | : Yes | Enable Tax Deducted at Source (TDS)                           | : Yes |
| Enable Cost Centres                                         | : Yes | Enable Tax Collected at Source (TCS)                          | : Yes |
| Inventory                                                   |       | Online Access                                                 |       |
| Maintain Inventory                                          | : Yes | Enable Browser Access for Reports                             | : Yes |
| Integrate Accounts with Inventory                           | : Yes | Enable Tally.NET Services for Remote Access & Synchronisation | : Yes |
| Enable multiple Price Levels                                | : Yes |                                                               |       |
| Enable Batches                                              | : Yes | Others                                                        |       |
| Maintain Expiry Date for Batches                            | : Yes | Enable multiple addresses                                     | · Voc |
| Use Discount column in invoices                             | : No  | Mark modified vouchers                                        | : Yes |
| Use separate Actual and Billed Quantity columns in invoices | : No  |                                                               |       |

## **Marked Transactions**

Gateway of Taily Display More Reports Exception Reports

Ledgers Without E-mAil IDs

Memorandum Register **REversing Journal Register** 

Optional Vouchers Cancelled Vouchers

PoSt-Dated Vouchers Marked Vouchers

Negative Ledgers Negative Stock

OveRdue Receivables Overdue Payables

MASTERS

REGISTERS

REPORTS

Quit

| EDU                                                                                                    | K:Company                                                                                                    | T: Dela | Z:Extrange | G:GeTo           | Otteport     | E:Epod   | N:E-mail     | P:Pitt             | F1:Help  |
|----------------------------------------------------------------------------------------------------|----------------------------------------------------------------------------------------------------|---------|------------|------------------|--------------|----------|--------------|--------------------|----------|
|                                                                                                    |                                                                                                    |         |            | Apex Electricals |              |          |              | -                  | F2:Peir  |
| the star and the second                                                                                         | Desister                                                                                                    |         |            |                  |              |          |              | pr-20 to 12-Feb-21 | FZ:Pen   |
| Marked Vouche                                                                                                   | ers kegister                                                                                                    |         |            |                  |              |          | 1.4          | pr-20 to 12 Feb-21 | F1:Com   |
| 0.89                                                                                                    | Particulars                                                                                                    |         |            |                  | Vich Type    | Vch Na   | Debit Amount | Credit Amount      | F4       |
| 0.000                                                                                                    | 82200038                                                                                                    |         |            |                  | Liefer State | 27827A ( | Inwards City | Outwards Qby       | 1        |
|                                                                                                    |                                                                                                    |         |            |                  |              |          |              |                    | 78       |
| the second second second second second second second second second second second second second second second se | condition Equipment                                                                                             |         |            |                  | Payment      |          | 45,000.00    |                    |          |
|                                                                                                    | Aadarsh Equipments                                                                                              |         |            |                  | Sales        | 55       | 6,54,652.00  |                    | FE :     |
| 2-Apr-20 Have                                                                                                   |                                                                                                    |         |            |                  | Purchase     | 1        |              | 4,29,590.60        | Sere     |
|                                                                                                    | ka Led Lights Pvt. Ltd.                                                                                         |         |            |                  | Purchase     | 20       |              | 1,91,909.32        |          |
|                                                                                                    | neider Electric India P                                                                                         | vittid  |            |                  | Putchase     | 3        |              | 1,59,435,70        |          |
|                                                                                                    | nens Electricals Ltd.                                                                                           |         |            |                  | Purchase     | 4        |              | 1,43,720.46        |          |
| 2-Apr-20 Poly                                                                                                   | rcab Wires Pvt. Ltd.                                                                                            |         |            |                  | Purchase     | 5        |              | 2,19,008.00        | 19       |
| 2-401-20 L&T                                                                                                    |                                                                                                    |         |            |                  | Purchase     | 6        |              | 1,43,063,20        | 215      |
| 3-Apr-20 SD /                                                                                                   | Aarti Enterprises                                                                                               |         |            |                  | Sales        | 56       | 69,333.94    |                    | 1.11     |
|                                                                                                    | Indian Agencies                                                                                                 |         |            |                  | Sales        | 57       | 90,066.84    |                    |          |
| 5-Apr-20 Offic                                                                                                  |                                                                                                    |         |            |                  | Payment      | 2        | 15,000.00    |                    | B. Garie |
|                                                                                                    | ertsement Exp                                                                                                   |         |            |                  | Payment      | 3        | 5.000.00     |                    | D. Dept  |
| 10 Apr 20 Prof                                                                                                  |                                                                                                    |         |            |                  | Journal      | 12       | 20,000.00    |                    | H:Chm    |
| 30-Apr-20 Con                                                                                                   |                                                                                                    |         |            |                  | Payment      | 4        | 12,000,00    |                    | The same |
|                                                                                                    | Aadarsh Equipments                                                                                              |         |            |                  | Sales        | δB       | 3.88,780.50  |                    | - Excep  |
|                                                                                                    | Indian Agencies                                                                                                 |         |            |                  | Sales        | 58       | 39,340,99    |                    | L:Save   |
| 1-Map-20 Cor                                                                                                    |                                                                                                    |         |            |                  | Payment      | 5        | 34,000,00    |                    | L.OWW    |
|                                                                                                    | neider Electric India P                                                                                         |         |            |                  |              |          |              |                    |          |
|                                                                                                    |                                                                                                    | VELID   |            |                  | Payment      | 0        | 1.69,435.70  |                    | 1.1      |
| 2-Map-20 Haw                                                                                                    | the second second second second second second second second second second second second second second second se |         |            |                  | Purchase     | 1        |              | 1,23,188.40        | 100      |
|                                                                                                    | nens Electricals Ltd.                                                                                           | 126745  |            |                  | Purchase     | B        |              | 91,608,12          | R: Clos  |
| The second second second second second second second second second second second second second second second s  | neider Electric India P                                                                                         | vt Ltd  |            |                  | Purchase     | 9        |              | 1,47,044.85        |          |
|                                                                                                    | rcab Wires Pvt. Ltd.                                                                                            |         |            |                  | Purchase     | 10       |              | 1,32,027.84        |          |
|                                                                                                    | ka Led Lights Pvt. Ltd.                                                                                         |         |            |                  | Purchase     | 11       |              | 1,75,857,76        |          |
|                                                                                                    | A.B.Cold Storage & los                                                                                          | Factory |            |                  | Sales        | 60.      | B1,927.40    |                    |          |
|                                                                                                    | nens Electricals Ltd.                                                                                           |         |            |                  | Payment      | 7        | 1,43,720.46  |                    |          |
|                                                                                                    | Aadarsh Equipments                                                                                              |         |            |                  | Receipt      | 1        |              | 6,54,652.00        |          |
|                                                                                                    | Indian Agencies                                                                                                 |         |            |                  | Sales        | 61       | 7,644.00     |                    |          |
| 8-May-20 \$D/                                                                                                   | Aarti Enterprises                                                                                               |         |            |                  | Sales        | 62       | 2,18,585.76  |                    |          |
| 8-Map-20 SD/                                                                                                    | Aadarsh Equipments                                                                                              |         |            |                  | Sales        | 63       | 5,31,634.14  |                    |          |
| 10-16ay-20 Adv                                                                                                  | ertisement Exp                                                                                                  |         |            |                  | Payment      | 6        | 5,000.00     |                    |          |
| 10-May-20 Prof                                                                                                  | fessional Fees                                                                                                  |         |            |                  | Journal      | 13       | 12,000,00    |                    |          |
|                                                                                                    | Jagat Narayan Traders                                                                                           |         |            |                  | Sales        | 64       | 50,976,18    |                    |          |
| 10-10ay-20 Rah                                                                                                  |                                                                                                    |         |            |                  | Purchase     | 12       |              | 7,630.00           |          |
| 12-Mar-20 Cast                                                                                                  |                                                                                                    |         |            |                  | Sales        | 65       | 18,880.00    |                    |          |
| the state was been                                                                                              | Aarti Enterprises                                                                                               |         |            |                  | Receipt      | 2        | 14/14/00 640 | 2,77,919,70        |          |
|                                                                                                    | ka Led Lights Pvt. Ltd.                                                                                         |         |            |                  | Purchase     | 13       |              | 95,249,62          |          |
|                                                                                                    |                                                                                                    |         |            |                  | Payment      | 9        | 12,000.00    | 80,248,62          |          |
| 31-May-20 Con                                                                                                   | weyance<br>Jagat Narayan Traders                                                                                |         |            |                  | Sales        |          |              |                    |          |
| 2.Jun-20 Hav                                                                                                    |                                                                                                    |         |            |                  | Purchase     | 66<br>14 | B3,251,18    | 4.35.316.16        |          |
| C-NID-OU MEN                                                                                                    | ers india Ltd.                                                                                                  |         |            |                  | Purchase     | 1.34     |              | COMP. 1960 CO. 201 |          |
|                                                                                                    |                                                                                                    |         |            |                  |              |          |              | 440.00             | F12.Co   |

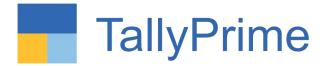

# A more powerful reporting engine

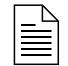

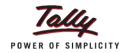

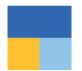

### **Quick access to critical information of a transaction from Related Reports** GST Tax Analysis | TDS – Tax Analysis | TCS – Tax Analysis

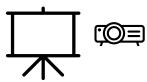

### Analyze reports from different perspectives using 'Basis of value' Valuation Method | Pending or Overdue Bills | Resident or Non-Resident for TDS

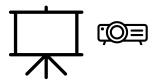

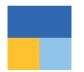

### See a report in a different view through 'Change View' Sales Register Extract | Columnar Report for Purchase Register

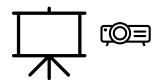

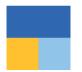

### Faster access to Clients' data

Single sign-in | Select from Drive | Specify Path

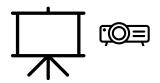

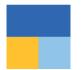

### **Streamlined 'Shortcut Keys' in TallyPrime** Remove and Restore Line | Copy and Paste | + and - keys

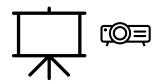

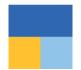

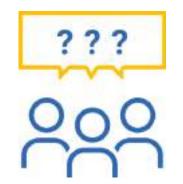

## **Questions and answers**

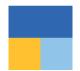

Thank you !

## VANDANA V. DODHIA & Co. Chartered Accountants

vandana.dodhia@gmail.com